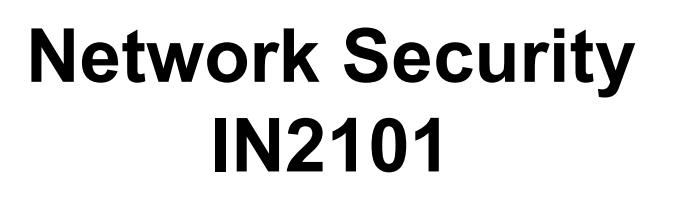

Prof. Dr.-Ing. Georg Carle Dr. Heiko Niedermayer Dr. Miguel Pardal Dipl.-Ing. Univ. Quirin Scheitle

**IN2101<br>
Prof. Dr.-Ing. Georg Carle<br>
Dr. Heiko Niedermayer<br>
Dr. Miguel Pardal<br>
Dipl.-Ing. Univ. Quirin Scheitle<br>
Chair for Network Architectures and Services<br>
Department of Computer Science<br>
Technische Universität München** Prof. Dr.-Ing. Georg Carle<br>Dr. Heiko Niedermayer<br>Dr. Miguel Pardal<br>Dipl.-Ing. Univ. Quirin Scheitle<br>for Network Architectures and Services<br>Department of Computer Science<br>Technische Universität München<br>http://www.net.in.tum Technische Universität München http://www.net.in.tum.de

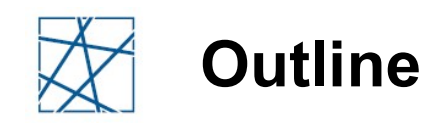

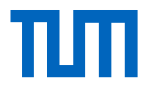

- Network Middleboxes
- Firewalls
	- **Topologies**
- Intrusion Detection Systems
	- Detection methods
	- **Data sources**
	- Data sources<br>■ Reaction<br>Network Security IN2101, WS 2017/18 22 ■ Reaction

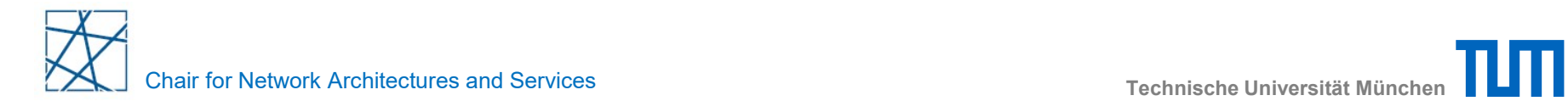

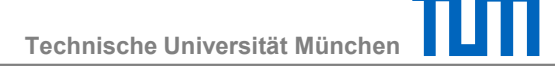

## Network Middleboxes

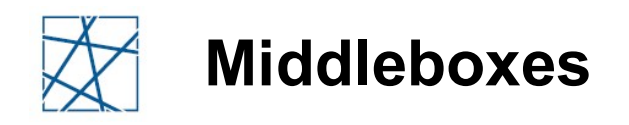

#### Definition:

- "any intermediary box performing functions apart from normal, standard functions of an IP router on the data path between a source host and destination host"
- Transforms, inspects, filters, or otherwise manipulates traffic for purposes other than packet forwarding

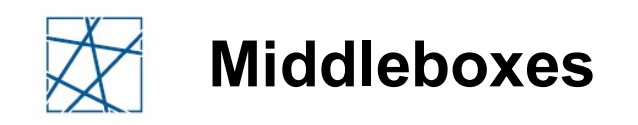

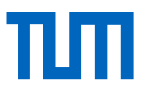

# RFC 3234 defines classification facets: iddleboxes<br>
3234 defines classification facets:<br>• Protocol layer<br>• Explicit vs implicit<br>• Single-hop vs multi-hop iddleboxes<br>
3234 defines classification facets:<br>
• Protocol layer<br>
• Explicit vs implicit<br>
• Single-hop vs multi-hop<br>
• In-line vs call-out • Single-hop vs multi-hop iddleboxes<br>
3234 defines classification facets:<br>
• Protocol layer<br>
• Explicit vs implicit<br>
• Single-hop vs multi-hop<br>
• In-line vs call-out<br>
• Functional vs optimizing<br>
• Routing vs Processing iddleboxes<br>
3234 defines classification facets:<br>
• Protocol layer<br>
• Explicit vs implicit<br>
• Single-hop vs multi-hop<br>
• In-line vs call-out<br>
• Functional vs optimizing<br>
• Routing vs Processing<br>
• Soft-state vs Hard-state iddleboxes<br>
3234 defines classification facets:<br>
• Protocol layer<br>
• Explicit vs implicit<br>
• Single-hop vs multi-hop<br>
• In-line vs call-out<br>
• Functional vs optimizing<br>
• Routing vs Processing<br>
• Soft-state vs Hard-state<br> Fraction Softer<br>
19234 defines classification facets:<br>
• Frotocol layer<br>
• Explicit vs implicit<br>
• Single-hop vs multi-hop<br>
• In-line vs call-out<br>
• Functional vs optimizing<br>
• Routing vs Processing<br>
• Soft-state vs Hard-s 3234 defines classification facets:<br>• Protocol layer<br>• Explicit vs implicit<br>• Single-hop vs multi-hop<br>• In-line vs call-out<br>• Functional vs optimizing<br>• Routing vs Processing<br>• Soft-state vs Hard-state<br>• Failover vs Restar

- 
- 
- 
- 
- 
- 
- Soft-state vs Hard-state<br>● Failover vs Restart<br>Network Security IN2101, WS 2017/18 5
	-

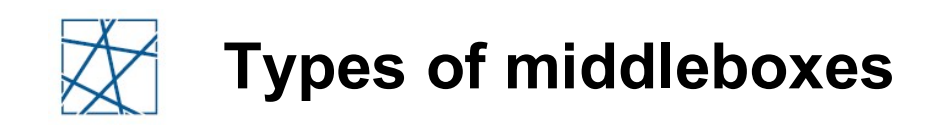

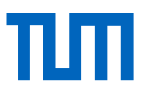

- Firewalls (FW)
	- Filter traffic based on a set of pre-defined security rules defined by a network administrator
- Intrusion Detection Systems (IDS)
	- Monitor traffic and collect data for (offline) analysis for security anomalies
	- Capable of more complex inspection than Firewalls
- Network Address Translators (NAT)
	- Replace the source and/or destination IP addresses of packets that traverse them
	- Allow multiple (private) hosts to share a single (public) IP address
- □ Load Balancers (LB)
- Network Address Translators (NAT)<br>
 Replace the source and/or destination IP addresses of<br>
packets that traverse them<br>
 Allow multiple (private) hosts to share a single (public) IP<br>
address<br>
 Load Balancers (LB)<br>
 Pro • Provide one point of entry to a service, but forward traffic flows to one or more hosts that actually provide the service

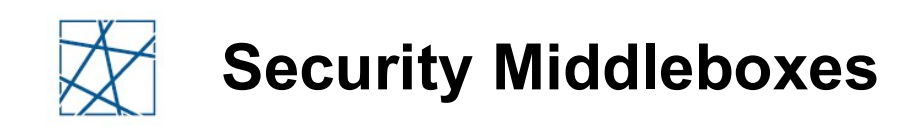

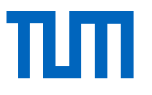

- Firewalls (FW)
	- Combined with Network Address Translators (NAT)
- □ Intrusion Detection Systems (IDS)

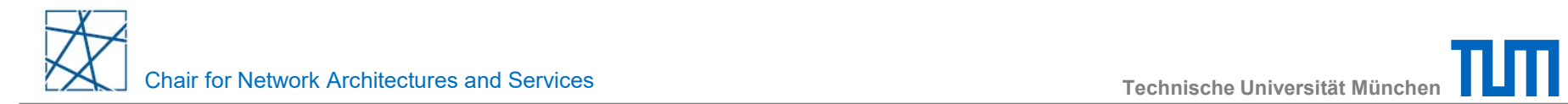

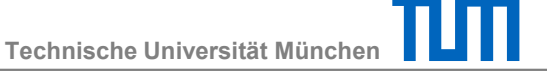

### Firewalls

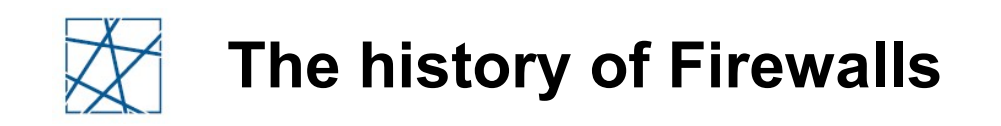

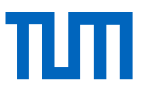

#### □ Term comes from Building Construction

 Wall that keeps a fire from spreading from one part of the building to another

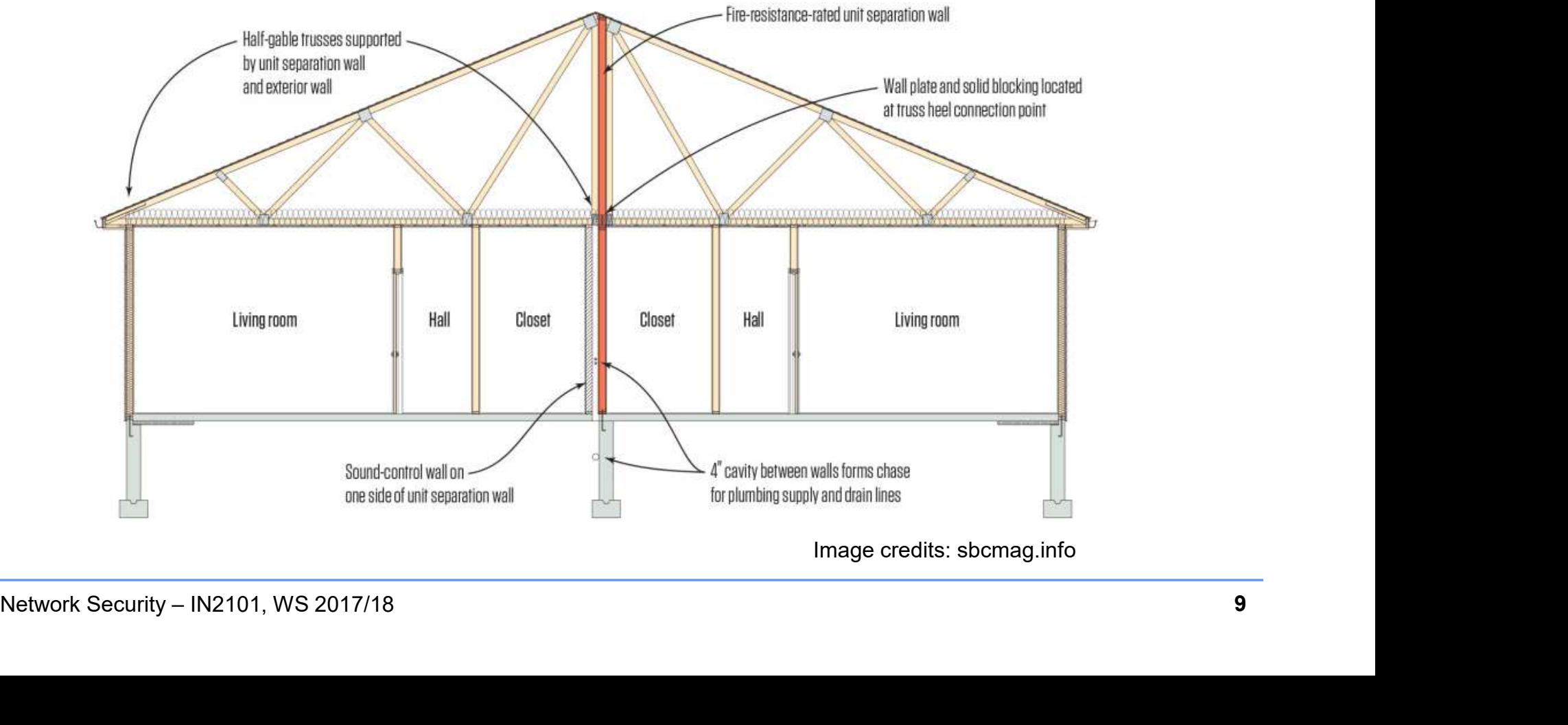

Image credits: sbcmag.info

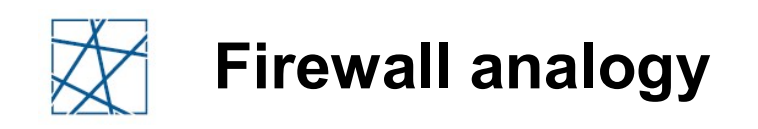

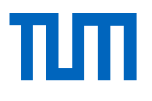

 $\Box$  Better compared to a *moat* of a medieval castle

- **Prevents attackers from getting close to other defenses**
- Restricts people to enter at one carefully controlled point
- Restricts people to leave at one carefully controlled point

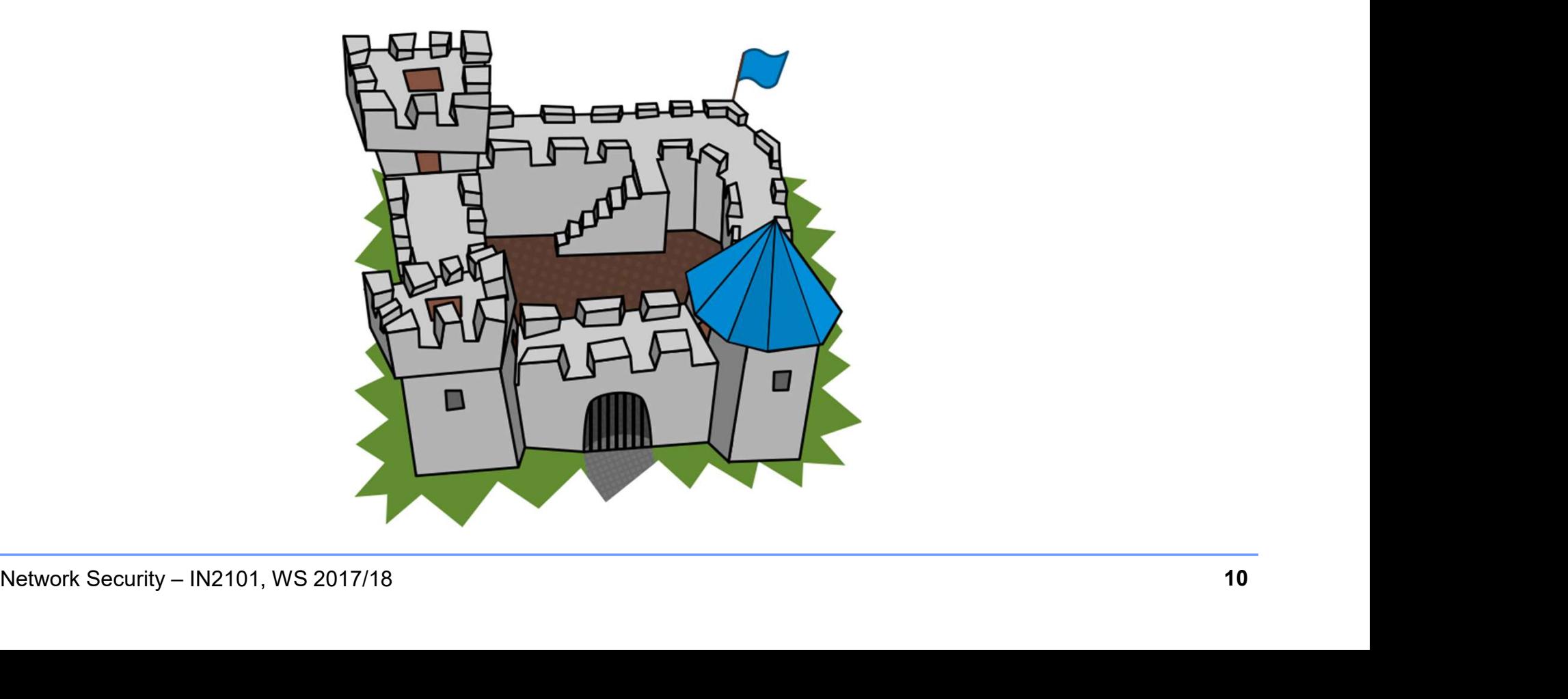

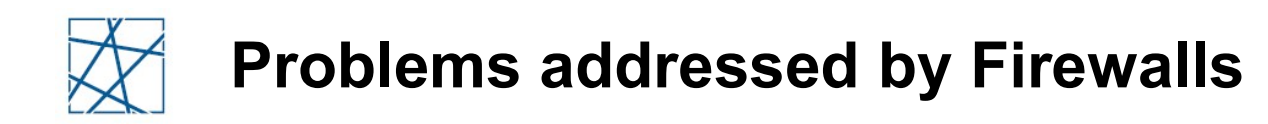

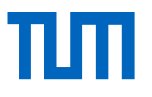

- Connect protected networks to the Internet
	- Each machine accessible from the Internet is a potential source of vulnerabilities
- □ Enforce access control policies
	- In a simple, scalable way
- Provide control to services
	- **E** Authentication
	- **Authorization**
- Authorization<br>■ Authorization<br>Dicies in a centralized manner<br>Network Security IN2101, WS 2017/18 11 Firewall allows the enforcement and implementation of security policies in a centralized manner

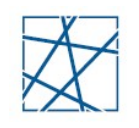

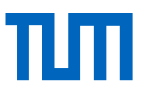

- 1. Firewall can intercept all the data flows
- 2. Firewall can control the data flows passing through it
- 3. Firewall is immune to penetration attacks

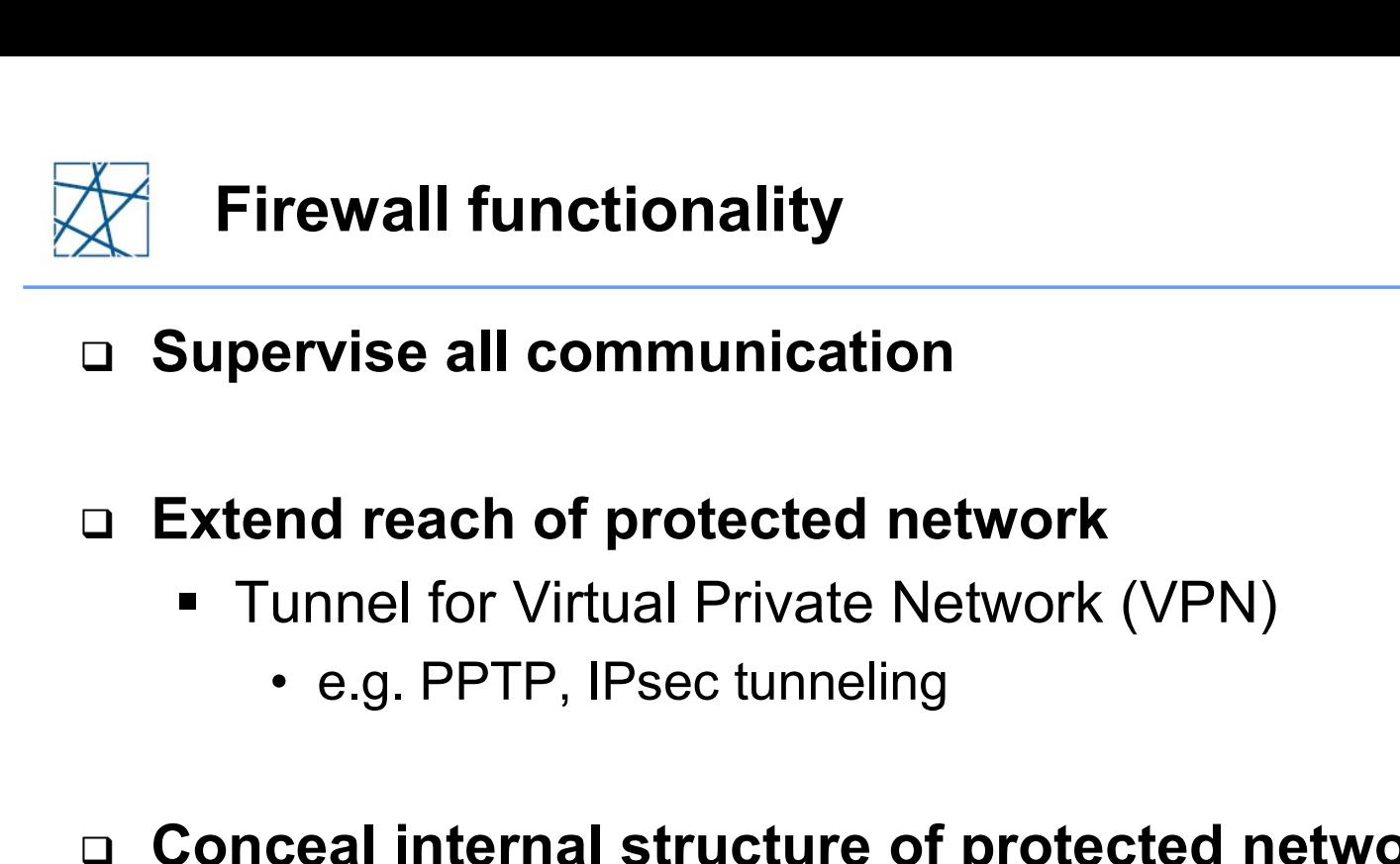

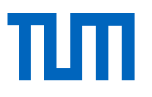

#### □ Supervise all communication

#### $\Box$  Extend reach of protected network

- **Tunnel for Virtual Private Network (VPN)** 
	-

#### □ Conceal internal structure of protected network

- Network Address Translation (NAT)
	-
- **ervise all communication<br>
nd reach of protected network<br>
unnel for Virtual Private Network (VPN)<br>
 e.g. PPTP, IPsec tunneling<br>
ceal internal structure of protected network<br>
letwork Address Translation (NAT)<br>
 Source NAT** reach of protected network<br>el for Virtual Private Network (VPN)<br>g. PPTP, IPsec tunneling<br>I internal structure of protected network<br>ork Address Translation (NAT)<br>burce NAT – *Masquerading*<br>— Hide the source address in outgo with the gateway address unnel for Virtual Private Network (VPN)<br>
• e.g. PPTP, IPsec tunneling<br>
ceal internal structure of protected network<br>
letwork Address Translation (NAT)<br>
• Source NAT – Masquerading<br>
– Hide the source address in outgoing pac
	-
- **Network Security IN2101, WS 2017/18**<br>
Network Security IN2101, WS 2017/18 13<br>
Network Security IN2101, WS 2017/18 13<br>
Network Security IN2101, WS 2017/18 13<br>
13 g. PPTP, IPsec tunneling<br> **I** internal structure of protected network<br>
ork Address Translation (NAT)<br>
burce NAT – Masquerading<br>
– Hide the source address in outgoing packets and replace<br>
with the gateway address<br>
sestinati an internal server

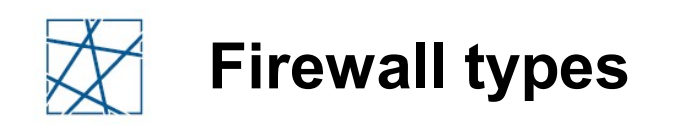

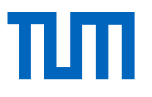

#### Packet Filter

 Reject non authorized interactions according to the content of the IP datagrams

#### Application-Level Gateway

- Controls the iterations at the application layer
- **Provides caching for frequently requested data**
- Typically there is a specific **proxy** for each protocol

#### Circuit Gateways

- Similar to Application Gateways
	-
- Typically there is a specific **proxy** for each protocol<br>
 **Circuit Gateways**<br>
 Similar to *Application Gateways*<br>
 Applications are aware of the gateway and can contact it to<br>
request passage<br>
 Usually implies chang Frequest non-authorized interactions according to the content<br>
f the IP datagrams<br>
lication-Level Gateway<br>
iontrols the iterations at the application layer<br>
rovides caching for frequently requested data<br>
ypically there is Applications are aware of the gateway and can contact it to request passage rovides caching for frequently reque<br>ypically there is a specific **proxy** for<br>**uit Gateways**<br>imilar to *Application Gateways*<br>• But with **non-transparent interposit**<br>pplications are aware of the gatewa<br>equest passage<br>suall
	- Usually implies changes to the clients applications
		-

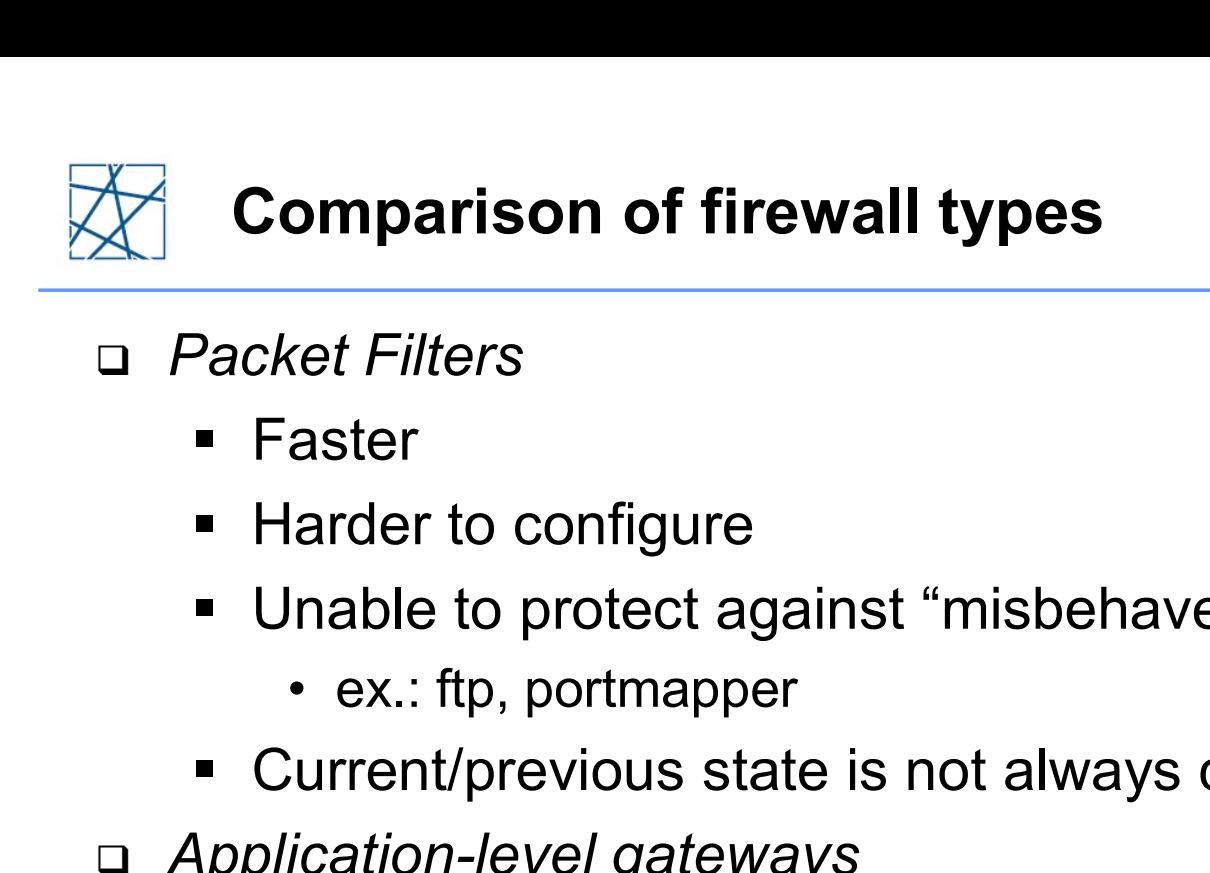

#### Packet Filters

- Faster
- **Harder to configure**
- Unable to protect against "misbehaved" protocols aster<br>
larder to configure<br>
lnable to protect against "misbehaved" protocols<br>
• ex.: ftp, portmapper<br>
:urrent/previous state is not always considered<br>
ication-level gateways<br>
lower<br>
asier to configure<br>
• Individually for e
	-
- Current/previous state is not always considered • ex.: ftp, portmapper<br>
urrent/previous state is not always considered<br>
ication-level gateways<br>
lower<br>
asier to configure<br>
• Individually for each protocol/application<br>
Ilow authentication mechanisms<br>
Ilow more fine-graine
- Application-level gateways
	- Slower
	- **Easier to configure** 
		-
	- Allow authentication mechanisms
	- Allow more fine-grained control
	- Network Security IN2101, WS 2017/18<br>
	Network Security IN2101, WS 2017/18<br>
	Network Security IN2101, WS 2017/18<br>
	Network Security IN2101, WS 2017/18<br>
	Network Security IN2101, WS 2017/18<br>
	15
		- Less adaptable to new protocols

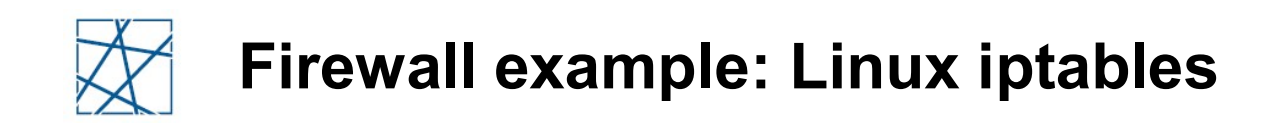

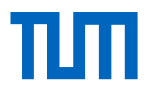

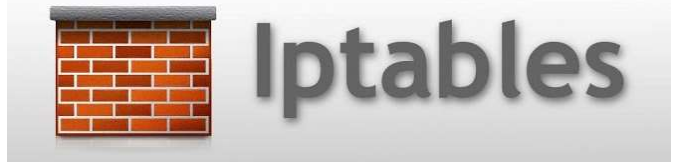

Manage packet filtering and NAT rules

- Available on all Linux distributions
- Tables -> Chains -> Rules
- Built-in tables:

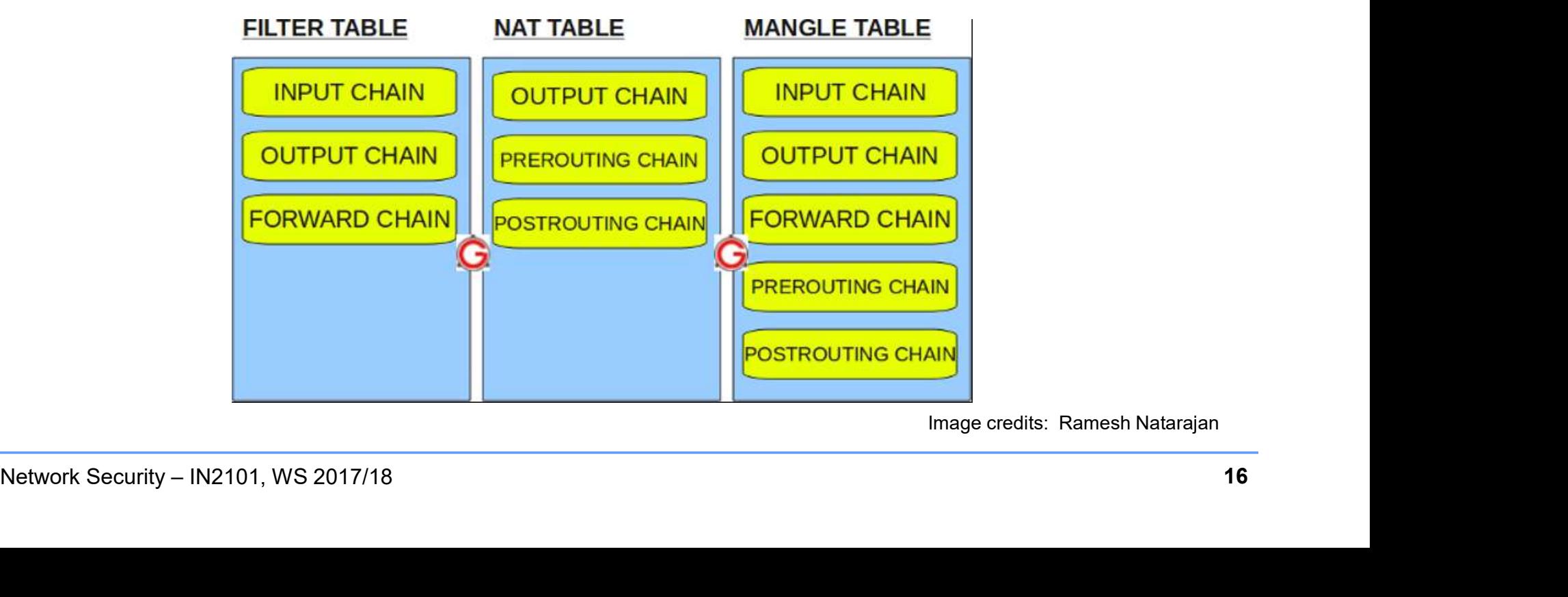

Image credits: Ramesh Natarajan

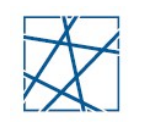

### Overview of packet flow on iptables chains

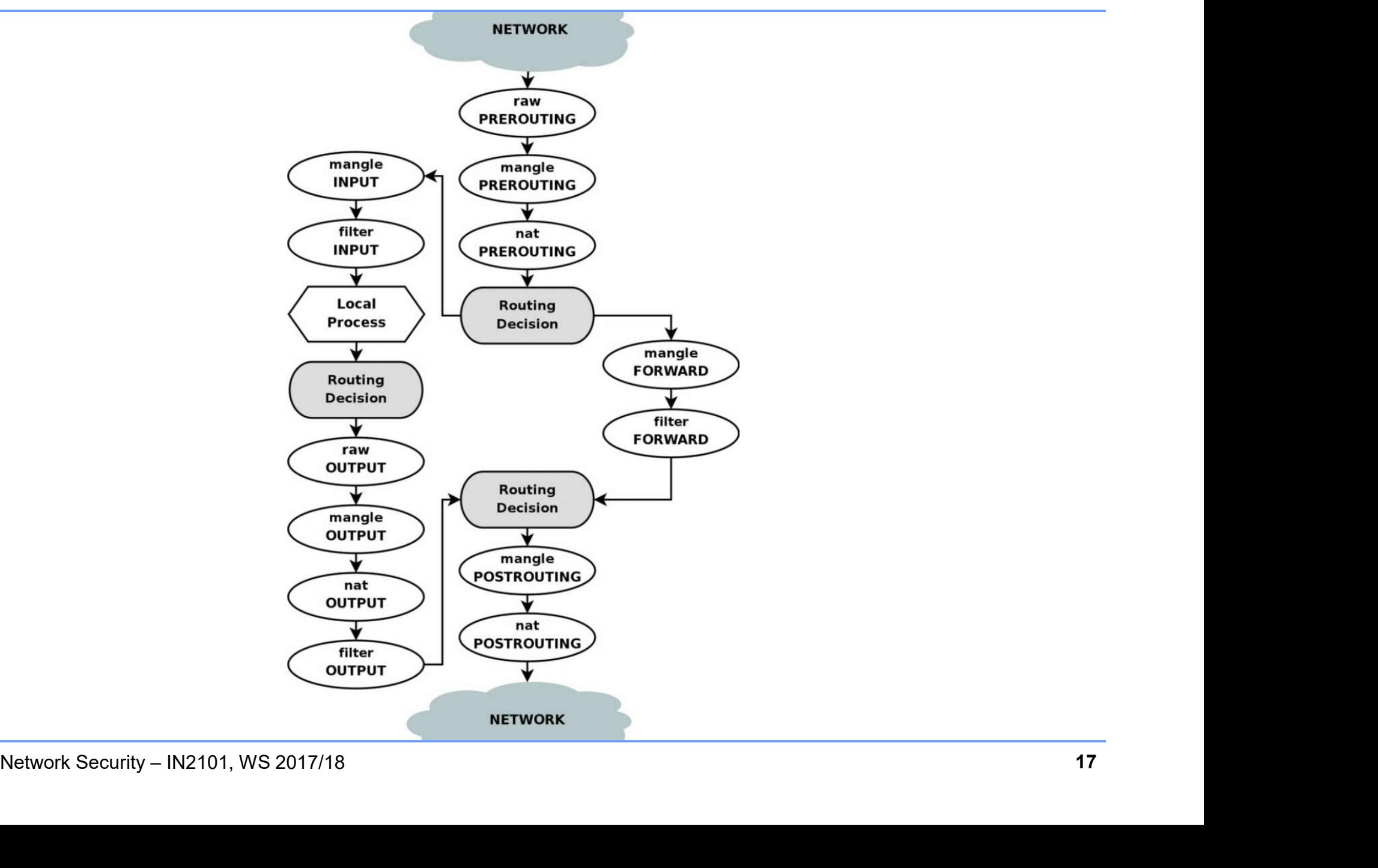

пIп

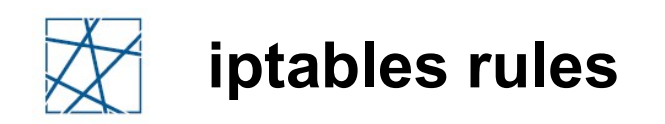

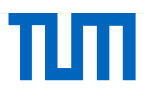

- Chains define lists of rules
- □ Rules contain criteria and target
	- **If criteria is matched, executes target**
- If the criteria is not matched, moves on to the next rule **Chains define lists of rules<br>
Chains define lists of rules<br>
Rules contain criteria and target<br>
• If the criteria is not matched, moves on to the next<br>
Farget values:<br>
• ACCEPT – Firewall will accept the packet<br>
• DROP – F** Chains define lists of rules<br>
Rules contain **criteria** and **target**<br>
• If criteria is matched, executes target<br>
• If the criteria is not matched, moves on to the next rule<br>
Farget values:<br>
• ACCEPT – Firewall will accept t
- □ Target values:
	-
	-
- DROP Firewall will drop the packet<br>■ REJECT Firewall will send back a reject packet<br>■ ...<br>Network Security IN2101, WS 2017/18 18 iptables rules<br>
Chains define lists of rules<br>
Rules contain criteria and target<br>
• If criteria is matched, executes target<br>
• If the criteria is not matched, moves on to the<br>
Farget values:<br>
• ACCEPT – Firewall will accept

■ Line of the control

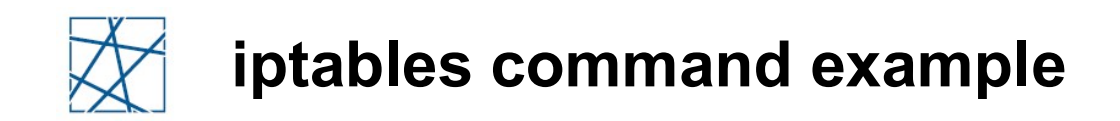

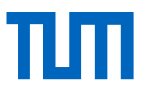

#### \$ iptables -t filter -L

Chain INPUT (policy DROP) **THE SURFER SURFERENT SURFERED**<br> **target prot opt source**<br> **Chain INPUT** (policy DROP)<br> **ACCEPT** top -- anywhere<br> **ACCEPT** top -- anywhere<br> **ACCEPT** top -- anywhere<br> **ACCEPT** top -- anywhere<br> **ACCEPT** anywhere **ACCEPT**<br> **ACCEPT** the set of the set of the set of the set of the set of the set of the set of the set of the set of the set of the set of the set of the set of the set of the set of the set of the set of the set of the s **iptables command example**<br> **\$ iptables -t filter -L**<br>
Chain INPUT (policy DROP)<br>
target prot opt source destination<br>
ACCEPT tcp -- anywhere<br>
tcp dpt:ssh state NEW,ESTABLISHED<br>
Chain FORWARD (policy DROP)<br>
target prot opt \$ iptables -t filter -L<br>Chain INPUT (policy DROP)<br>target prot opt source destination<br>acCEPT tcp -- anywhere anywhere<br>tcp dpt:ssh state NEW, ESTABLISHED<br>Chain FORWARD (policy DROP)<br>target prot opt source destination<br>chain O

Chain FORWARD (policy DROP)

Network Security – IN2101, WS 2017/18<br>
Network Security – IN2101, WS 2017/18<br>
Network Security – IN2101, WS 2017/18 19<br>
Network Security – IN2101, WS 2017/18 19 Chain **OUTPUT** (policy DROP) Chain **INPUT** (policy **DROP)**<br> **ACCEPT** top -- anywhere<br>
top dpt:ssh state NEW, ESTABLISHED<br>
Chain **FORWARD** (policy **DROP)**<br>
target prot opt source destination<br>
Chain **OUTPUT** (policy **DROP)**<br>
target prot opt source desti target protopt source destination<br>
ACCEPT tcp -- anywhere<br>
tcp dpt:ssh state NEW, ESTABLISHED<br>
Chain FORWARD (policy DROP)<br>
target protopt source destination<br>
Chain OUTPUT (policy DROP)<br>
target protopt source destination<br> ACCEPT tcp -- anywhere anywhere<br>tcp dpt:ssh state NEW, ESTABLISHED<br>Chain FORWARD (policy DROP)<br>target prot opt source destined<br>Chain OUTPUT (policy DROP)<br>target prot opt source destined<br>ACCEPT tcp -- anywhere anywhere<br>tcp

\$ man iptables # for more information

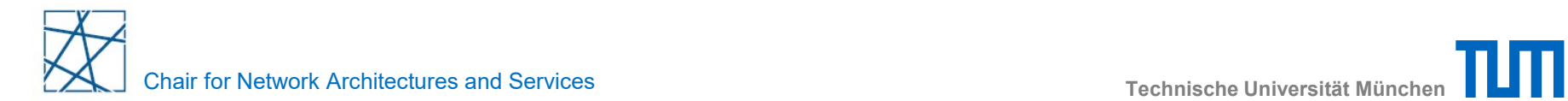

### Firewall topologies

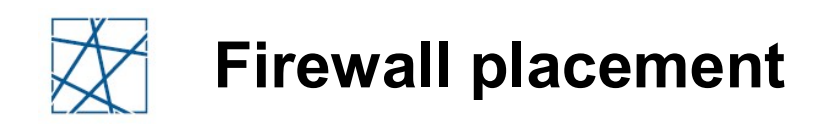

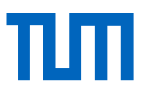

#### □ Controlled access at the network level

- Install the Firewall where a less trusted network is connected to a protected subnetwork
	- Typically, firewall is placed between the Internet and a local network

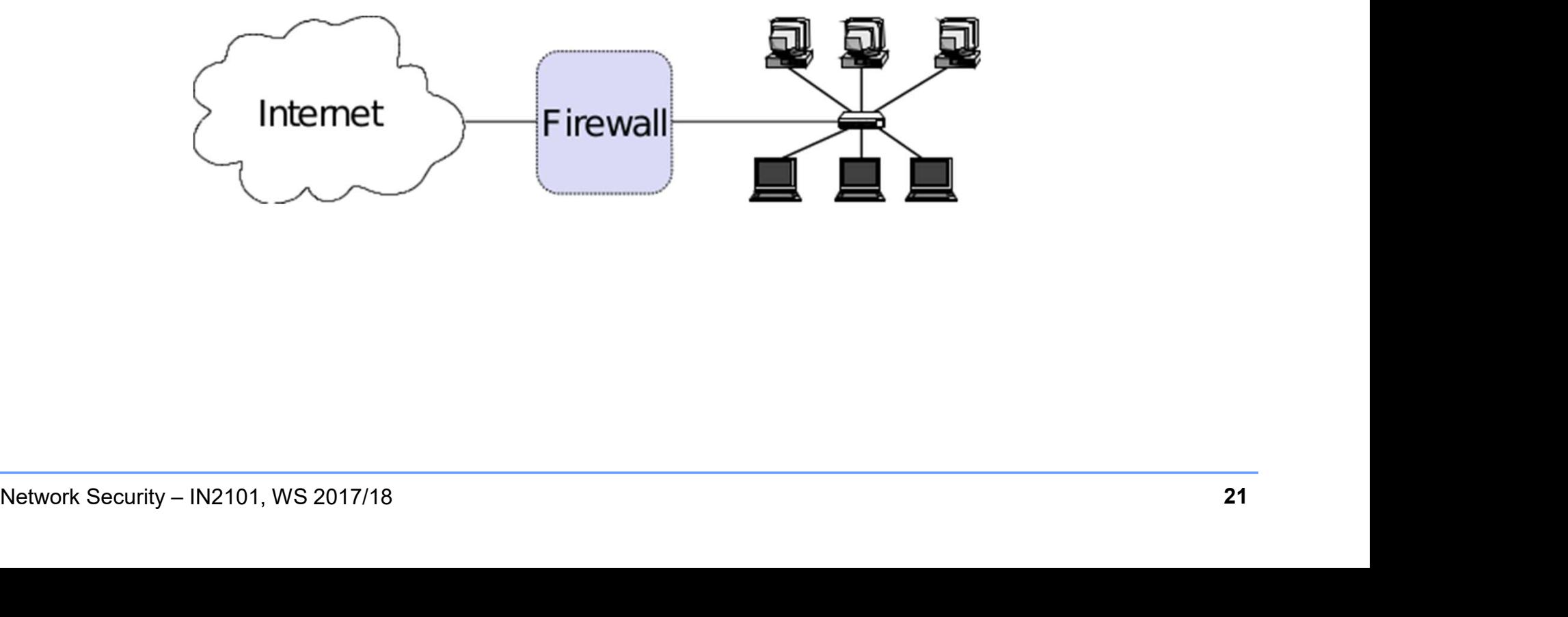

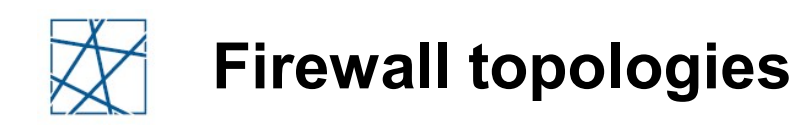

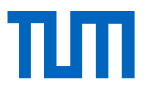

- □ Simple packet filter
- Dual-homed host
- Screened hosts
- Screened subnet

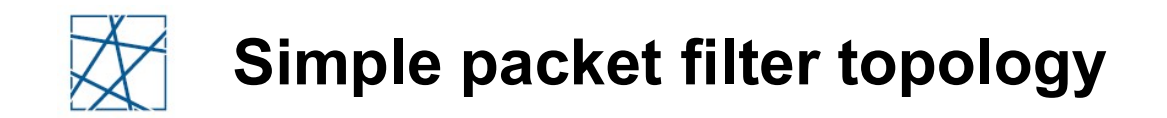

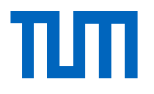

A packet filtering router with two interfaces

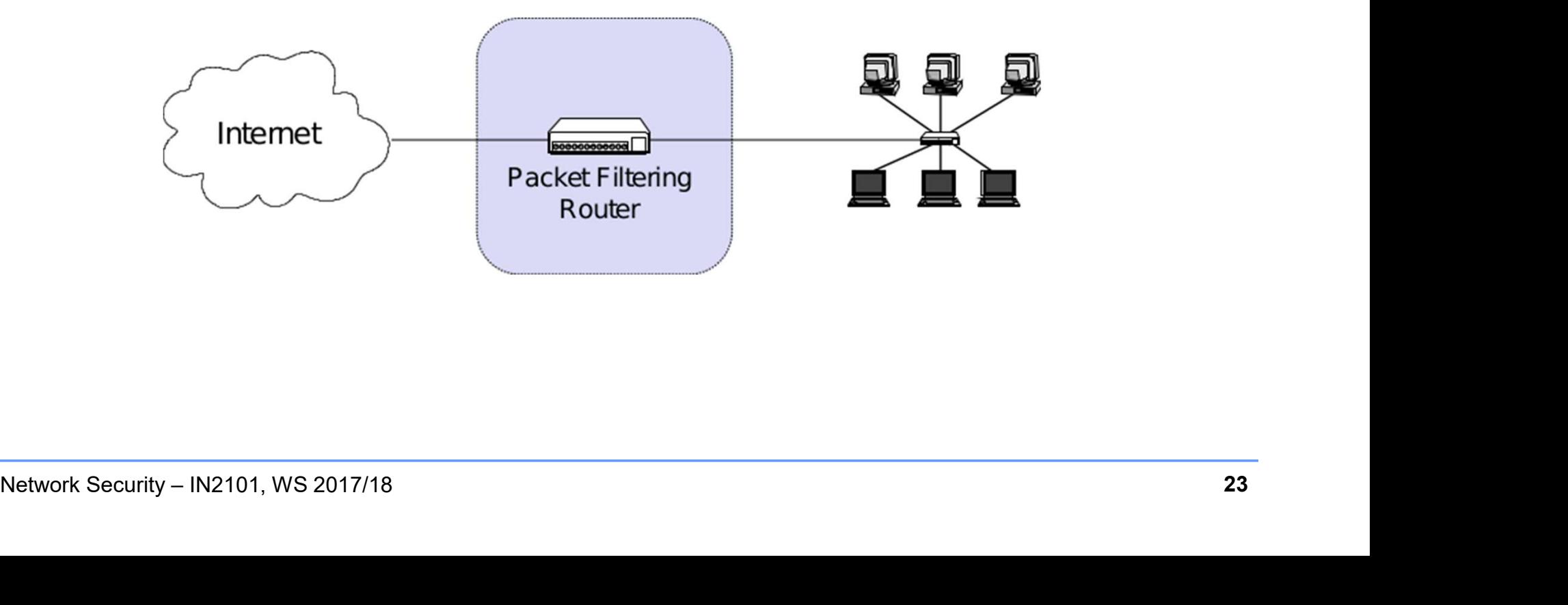

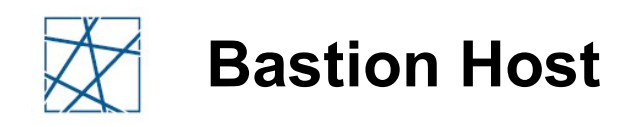

- Definition:
	- "A bastion host is a host that is more exposed to the hosts of an external network than the other hosts of the network it protects."
- A bastion host may serve for different purposes:
	- Packet filtering
	- **Providing proxy services**
	- Usually a combination of both<br>■ Usually a combination of both<br>Network Security IN2101, WS 2017/18 24 Usually a combination of both

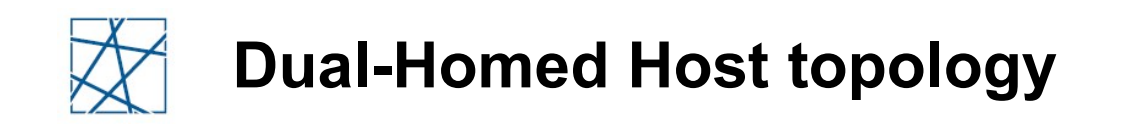

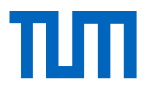

Dual-Homed: Host is part of two networks (has two NICs)

□ Bastion Host is Firewall + Application Proxy

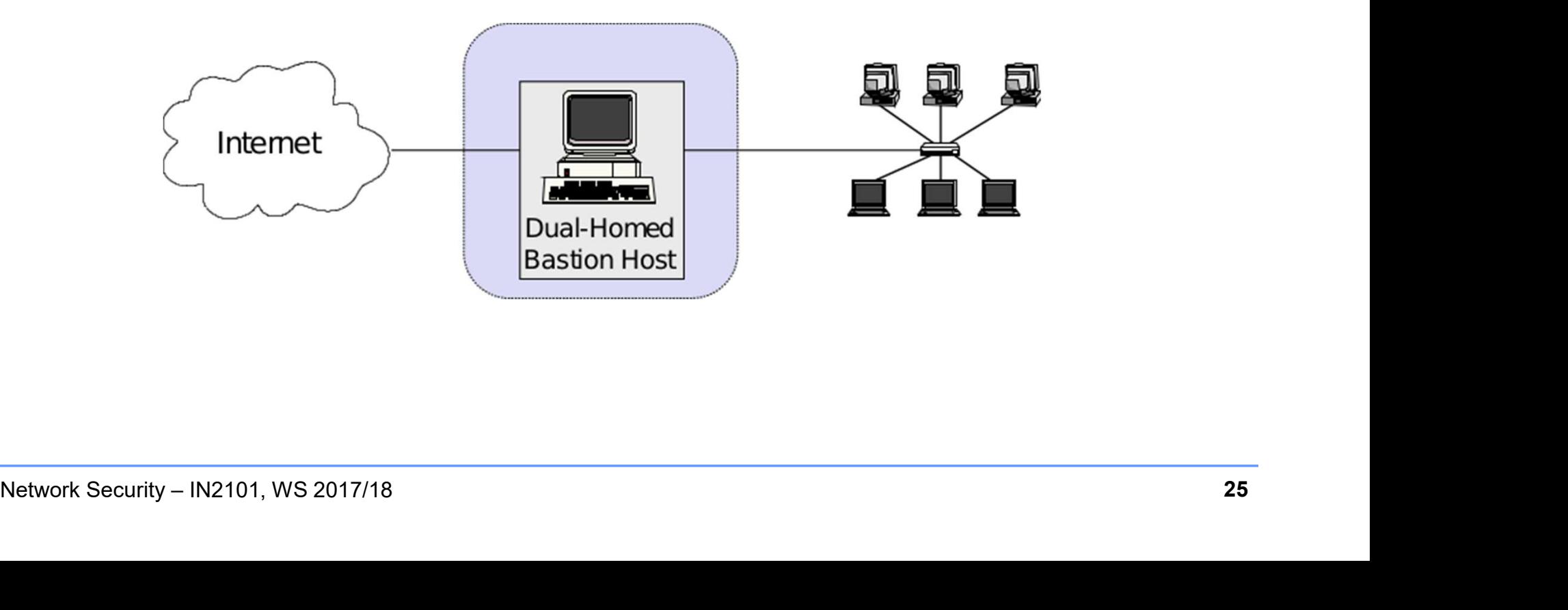

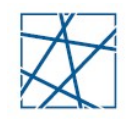

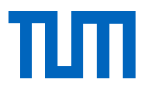

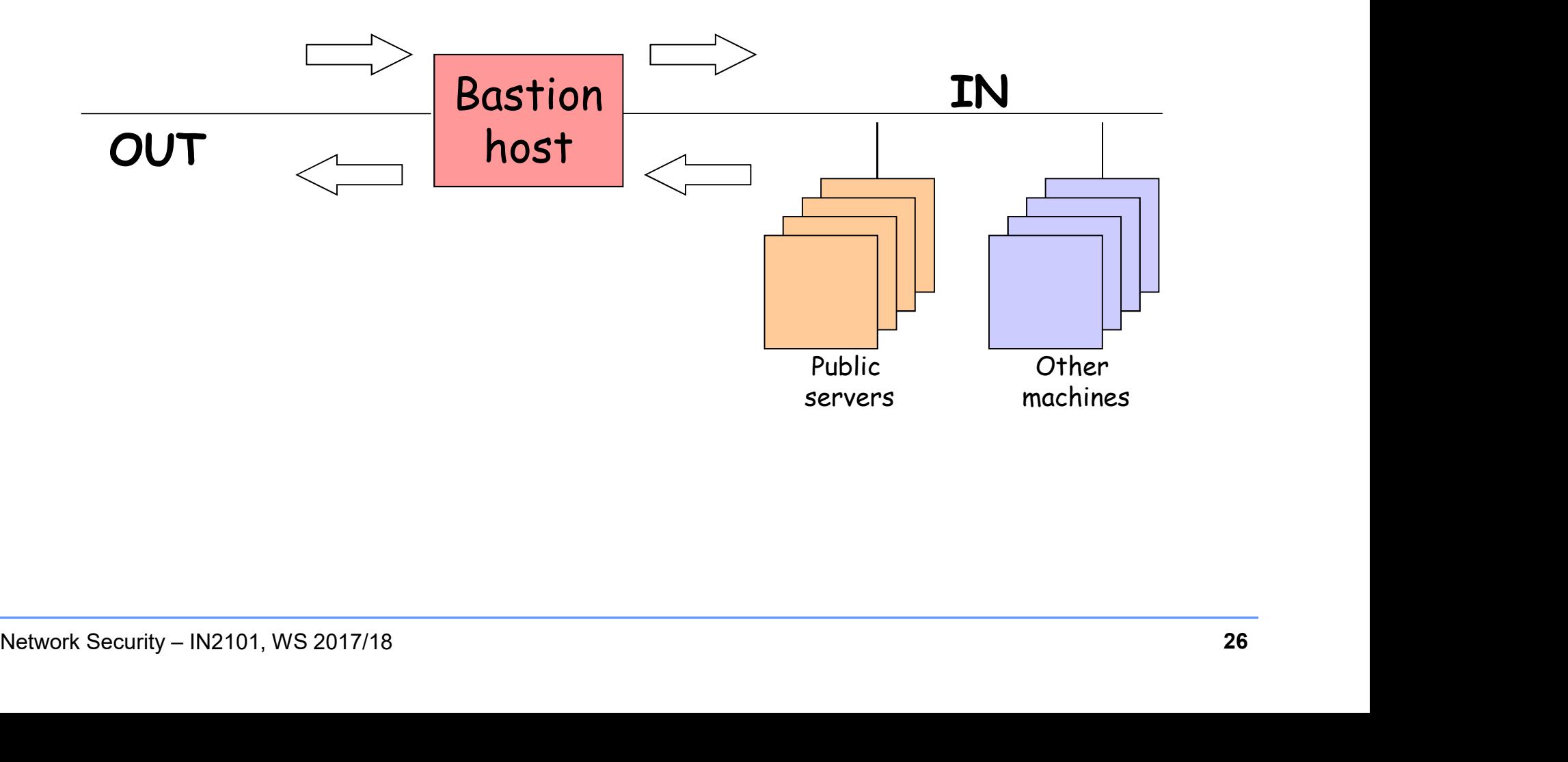

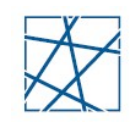

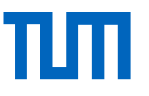

- Dual-homed
	- Single box (Bastion Host)
- Advantages
	- Single machine: simplicity and resource economy
- Problems
	- Public servers are within the protected network
		-
- It they are compromised, they can attack other hosts directly<br>
 Bastion Host is bottleneck: all the processing load is on the<br>
firewall in a single machine<br>
 Compromising the Bastion Host deactivates the firewall<br>
 W Framed<br>
• Inomed<br>
ingle box (Bastion Host)<br>
intages<br>
ingle machine: simplicity and resource economy<br>
lems<br>
ublic servers are within the protected network<br>
• If they are compromised, they can attack other hosts directly<br>
as ■ Bastion Host is bottleneck: all the processing load is on the firewall in a single machine ■ Single box (Bastion Host)<br>
Nevantages<br>
■ Single machine: simplicity and resource economy<br>
Problems<br>
■ Public servers are within the protected network<br>
• If they are compromised, they can attack other hosts directly<br>
■ B
	- - Worst-case scenario

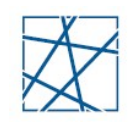

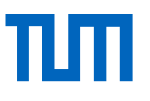

- Prepare for the bastion host to be compromised
- Connect in such a way that it cannot sniff internal traffic
- Extensive and tamper-resistant logging
- Reliable hardware configuration and physically secure location Disable ssh password login (only public key login)
- 
- Disable user accounts
- Monitor the machine closely
	- Monitor the machine closely<br>
	FReboots, usage / load patterns, etc.<br>
	Perform regular backups<br>
	Network Security IN2101, WS 2017/18 ■ Reboots, usage / load patterns, etc.
- □ Perform regular backups

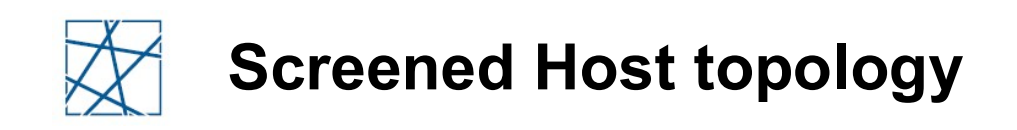

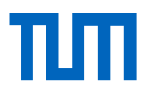

- Packet filter protects network and Bastion Host
- Bastion Host is Proxy (may be accessible from the Internet)
	- Compromised Bastion Host compromises the internal network

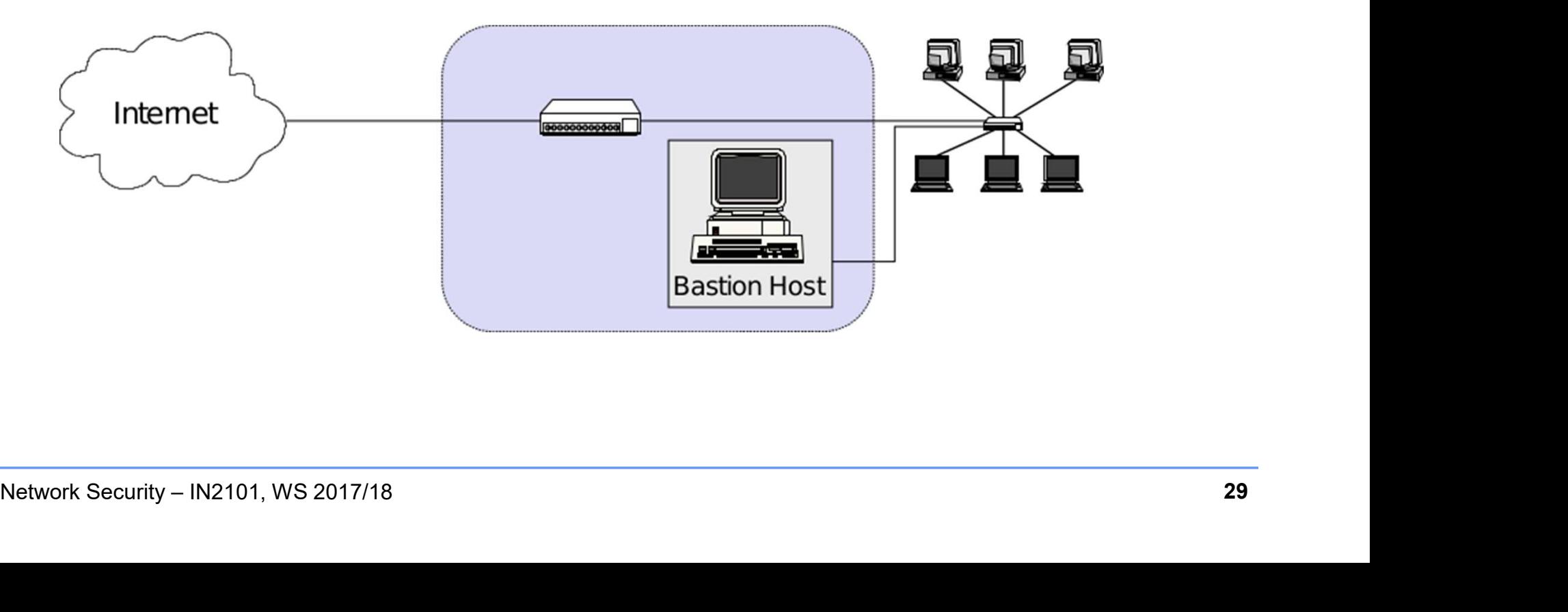

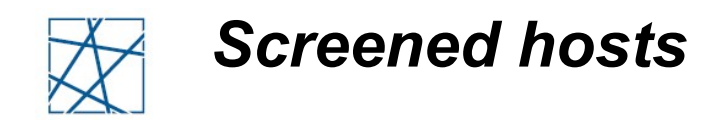

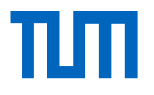

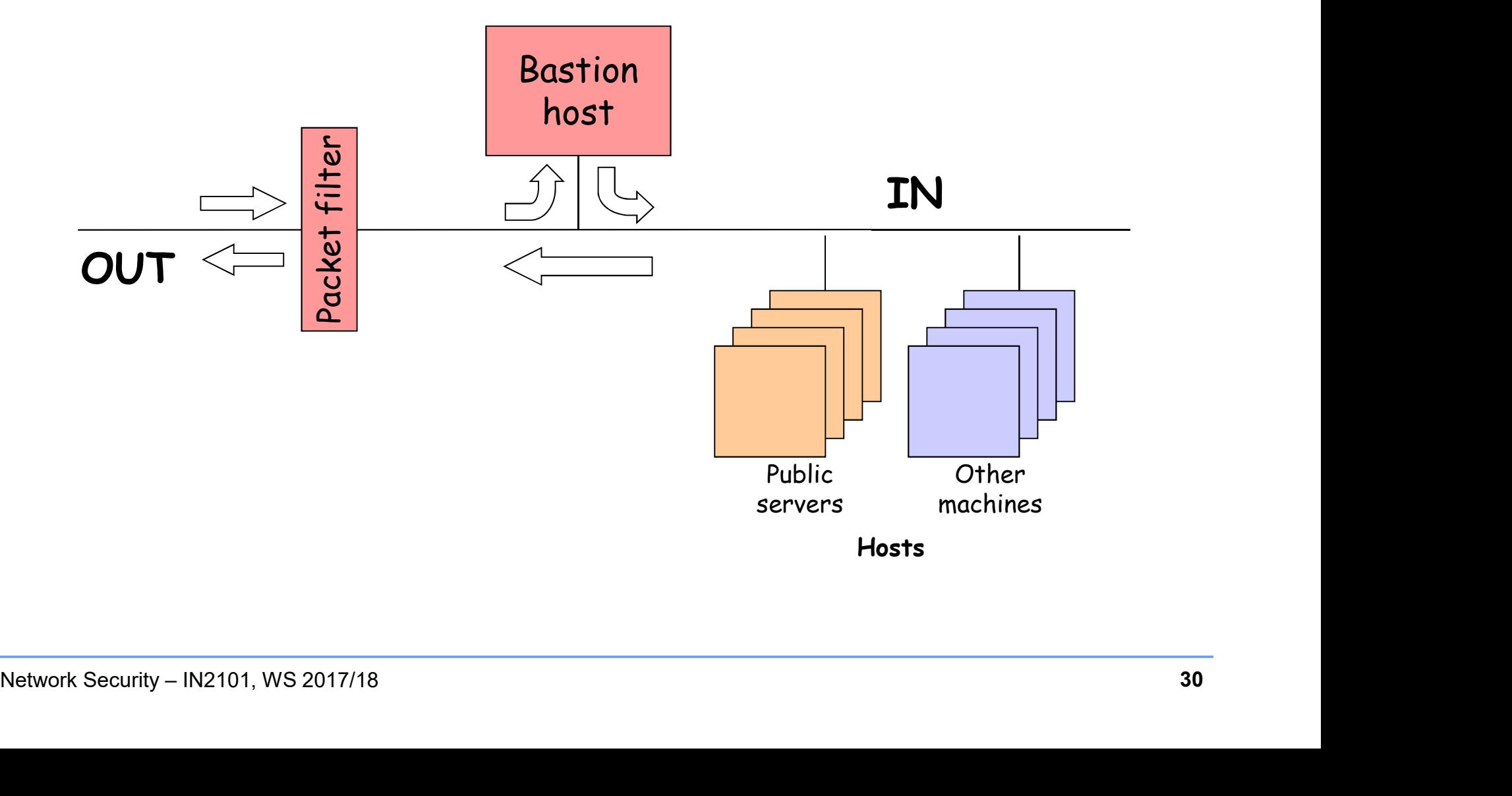

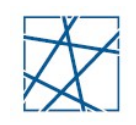

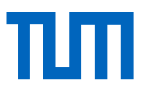

#### Screened hosts

- Packet filter for external access
- Bastion host is gateway to the inner network
	-
	-
- Advantages
	- Balances the workload between the router and the gateway
- □ Disadvantages
- Balances the workhoad between the router and the gateway<br>
 Disadvantages<br>
 Public services are still in the protected network<br>
Network Security IN2101, WS 2017/18 ■ Public services are still in the protected network

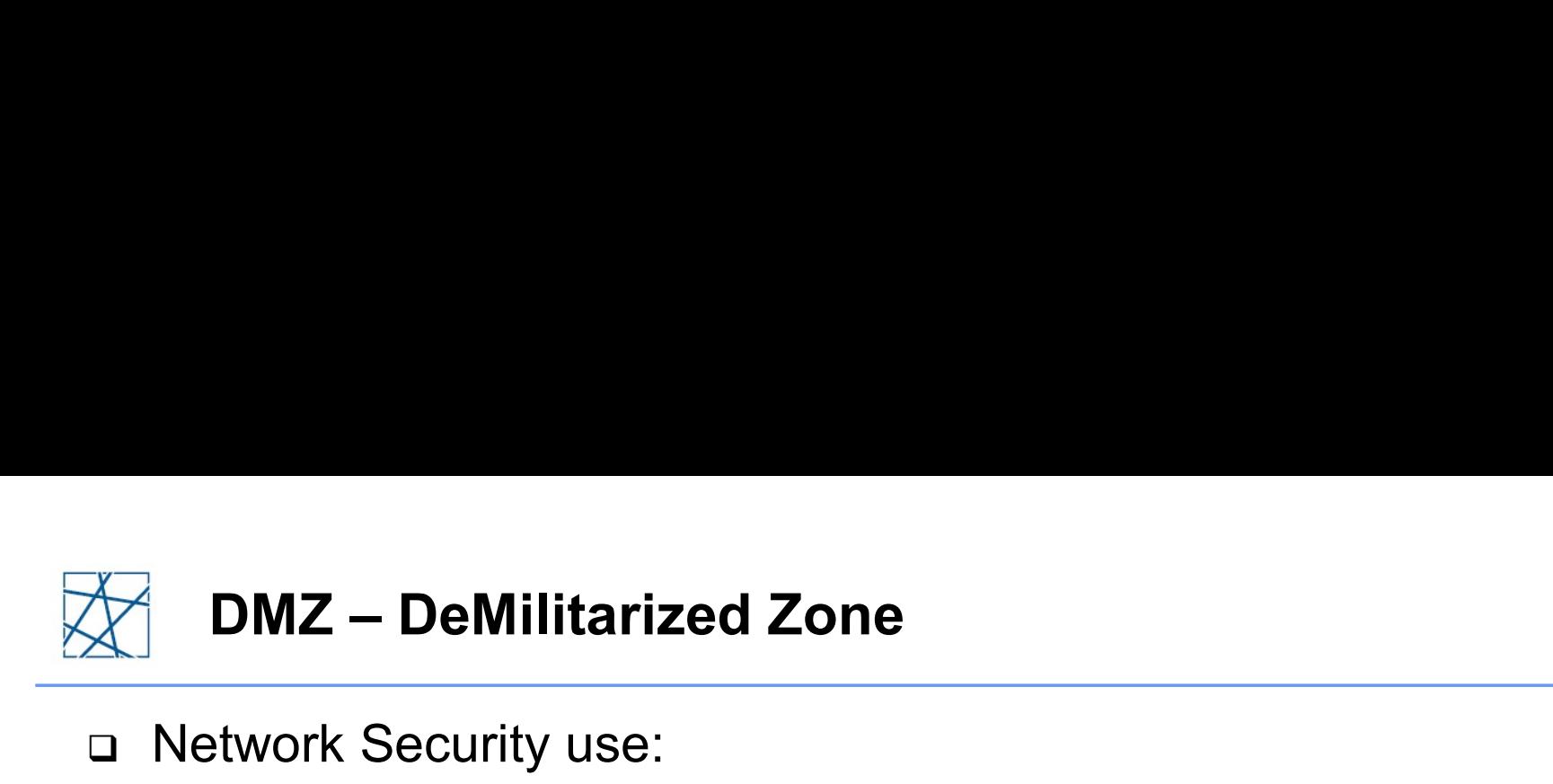

- D Network Security use:
	- Not part of the protected perimeter
	- Not part of the outside because it is controlled
- □ Real world example:

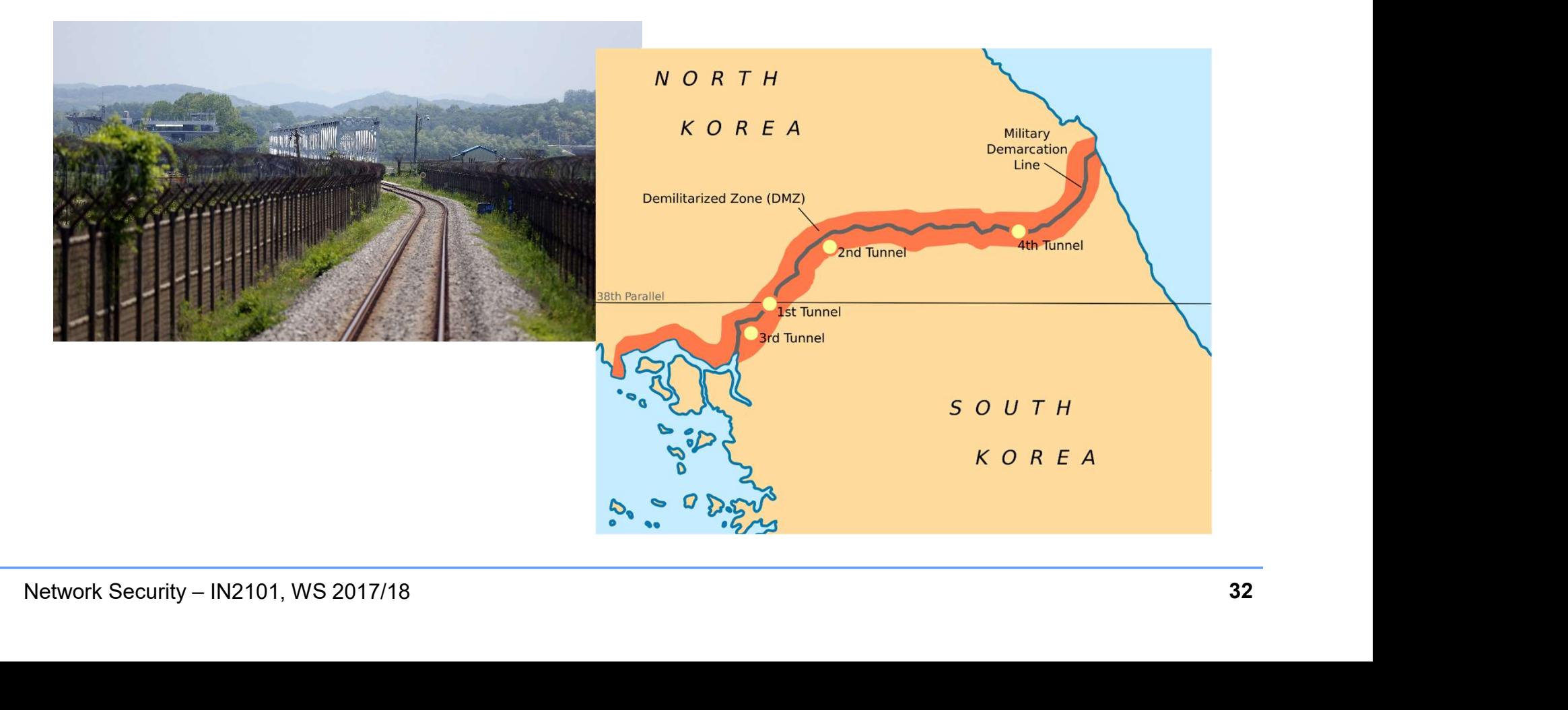

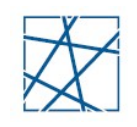

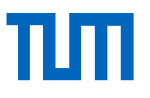

- Demilitarized Zone (DMZ): perimeter network
- Hosts Bastion Host (Proxy) and publicly accessible servers
- □ Second packet filter in case they are compromised
	- Protection for the internal network
- □ Requires two firewalls

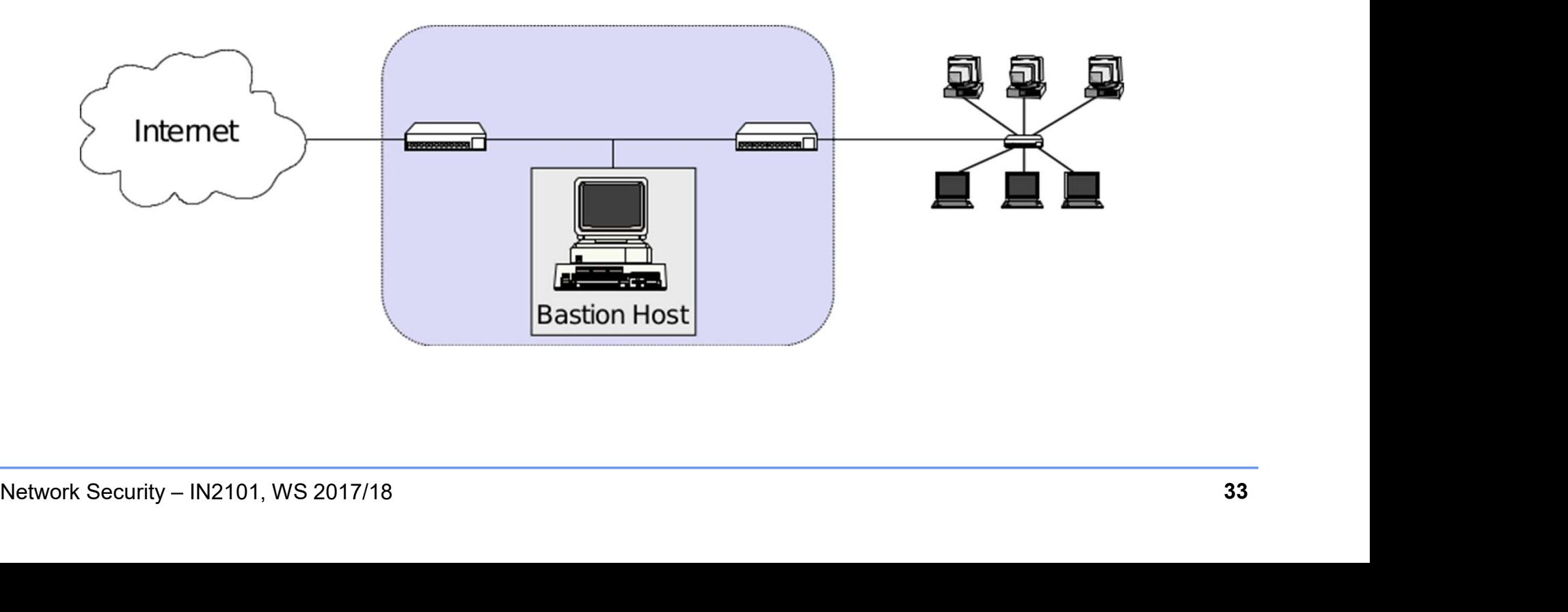

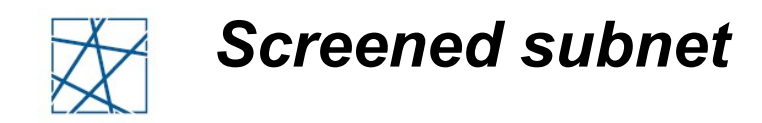

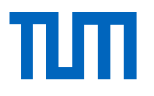

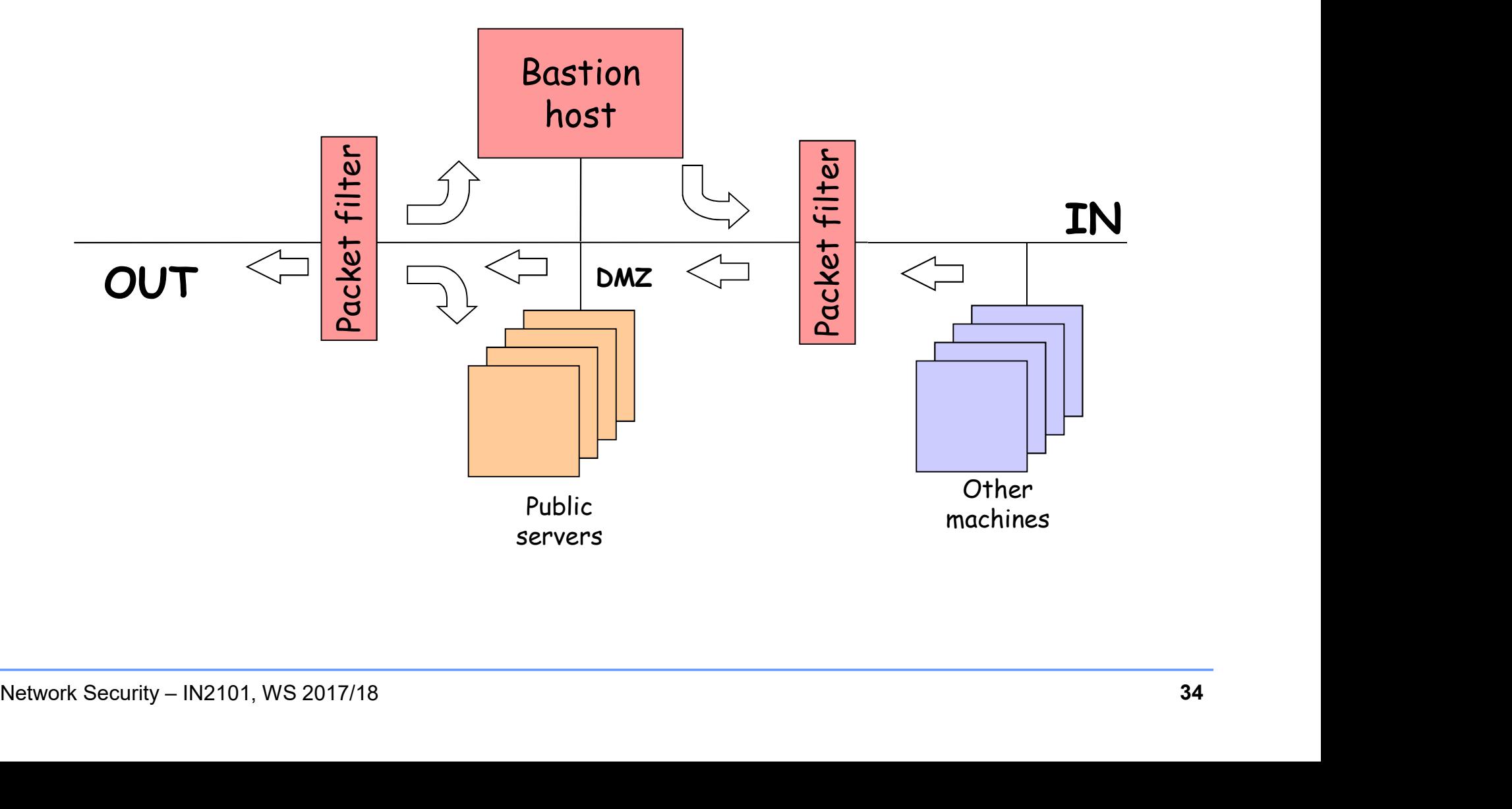

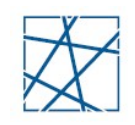

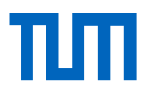

#### Screened subnet

- One packet filter for controlling external access
- One packet filter for controlling internal access
- One Bastion Host and a DMZ between the two routers
	-
- malysis of Screened Subnet topology<br>
 The packet filter for controlling external access<br>
 The packet filter for controlling internal access<br>
 The public services are placed in the DMZ<br>
 The public services are placed i All the data flows allowed by the external router is sent to the gateway or to the public services in the DMZ
- The gateway of to the public services in the DMZ<br>
 The gateway performs a more fine grained control over the<br>
data flow allowed by the router for the protected network<br>
 Morkload balancing<br>
 Marginal risks regarding the The gateway performs a more fine grained control over the data flow allowed by the router for the protected network
- Advantages
	- Workload balancing
	- Marginal risks regarding the public services
- Disadvantages
	- Low control over the activities going on in the DMZ machines

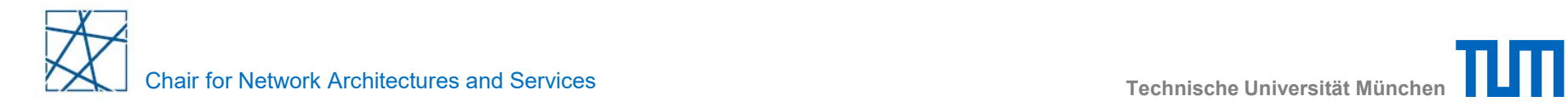

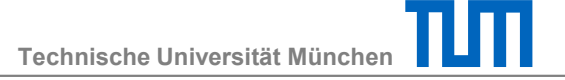

## Intrusion Detection Systems

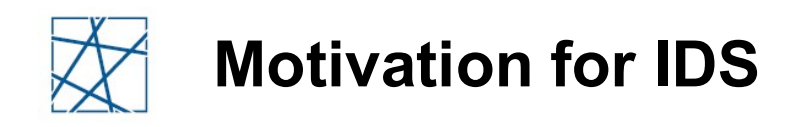

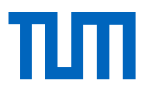

#### All systems have vulnerabilities

- Known or unknown
- Can be used to carry out attacks
- □ Attacks can be detected by:
	- Being aware of / seeking unusual or suspicious actions
	- Searching for unusual or suspicious alterations in the<br>information stored in the system<br>
	1 What do we want to detect?<br>
	 Intrusion preambles (probes)<br>
	 Intrusion accesses from the outside<br>
	 Abusive behaviors from the Searching for unusual or suspicious alterations in the information stored in the system
- □ What do we want to detect?
	- Intrusion preambles (probes)
	- **Intrusion accesses from the outside**
	- Abusive behaviors from the inside

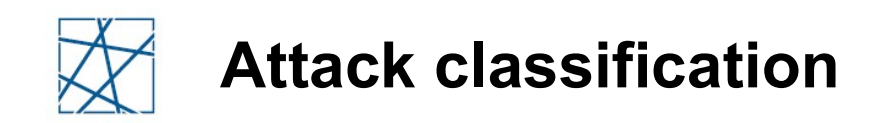

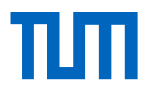

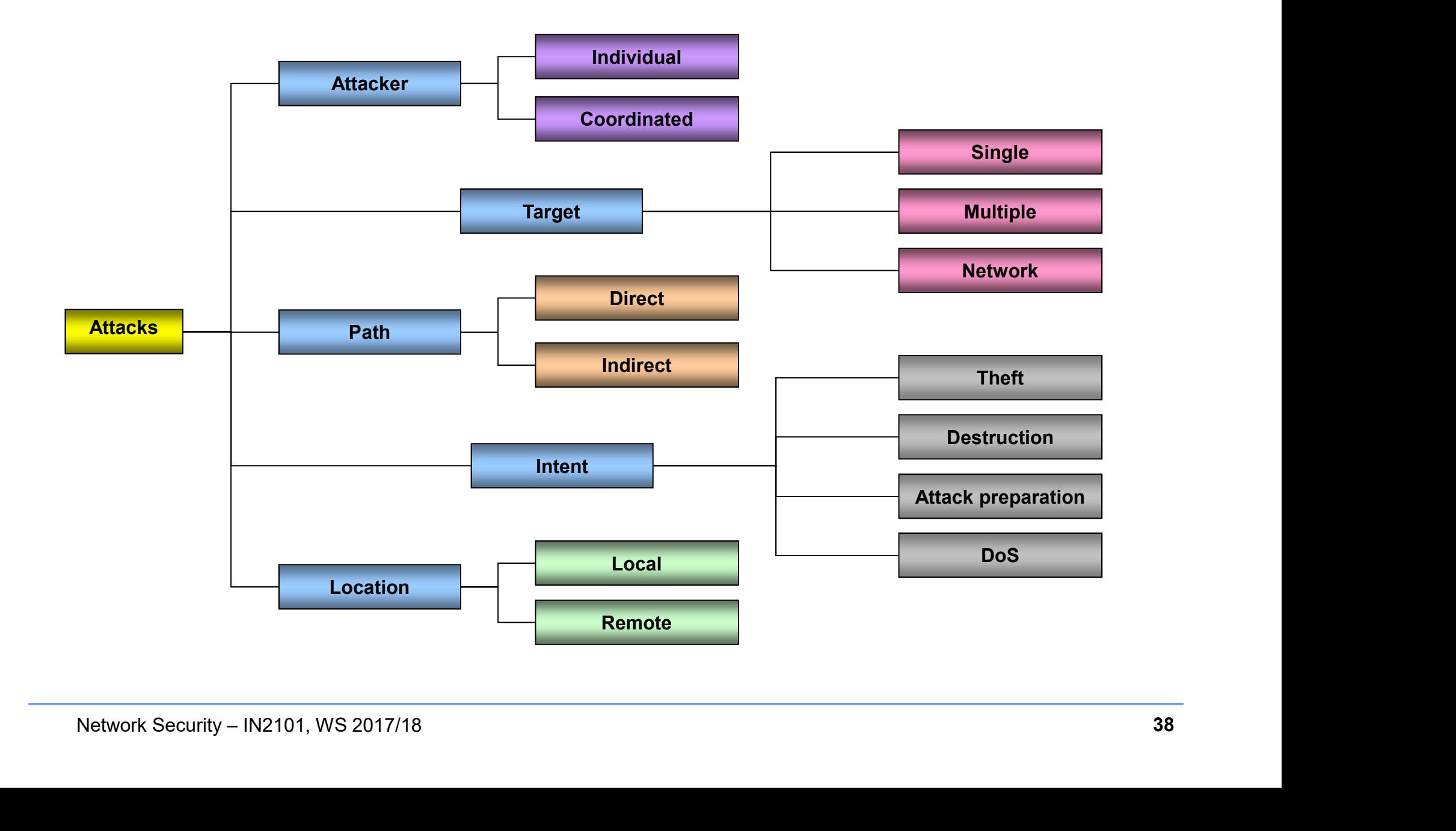

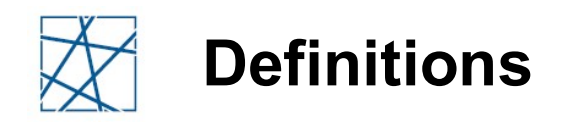

#### Intrusion

 Any set of actions with the intent of compromising the Confidentiality, Integrity, or Availability (CIA) of a resource

#### □ Intrusion Detection System (IDS)

Network Security – IN2101, WS 2017/18 39 Software that has the function to detect, identify, and respond to unauthorized or abnormal activities in the targeted system

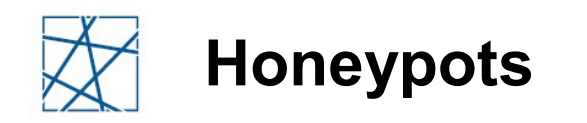

#### Deception systems

- Vulnerable system created with the goal of focusing the attackers attention to an apparently weaker system:
- Ability to gather forensic information
- Deflect the attack form the real system
- Detect and learn about new attacks
- **Problem: can be used as an attack origin**

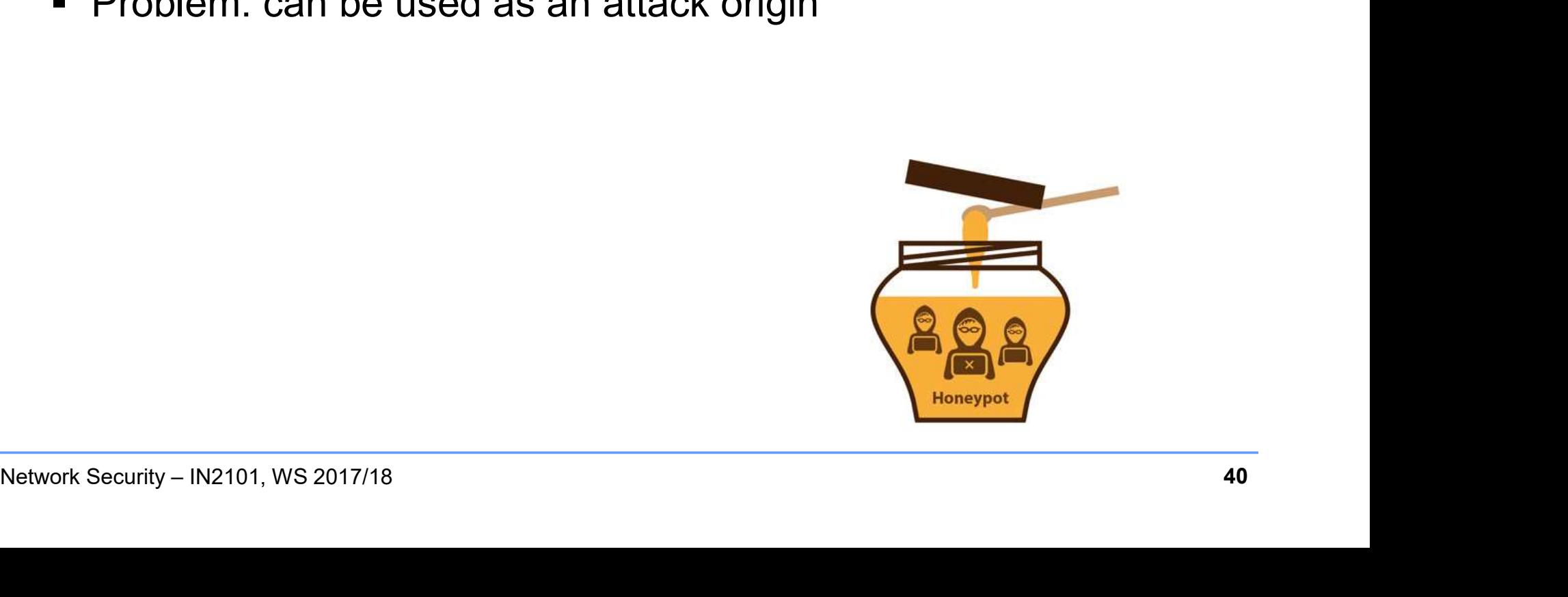

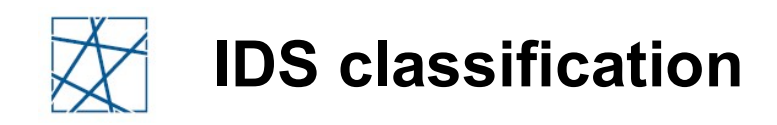

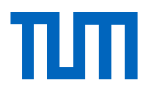

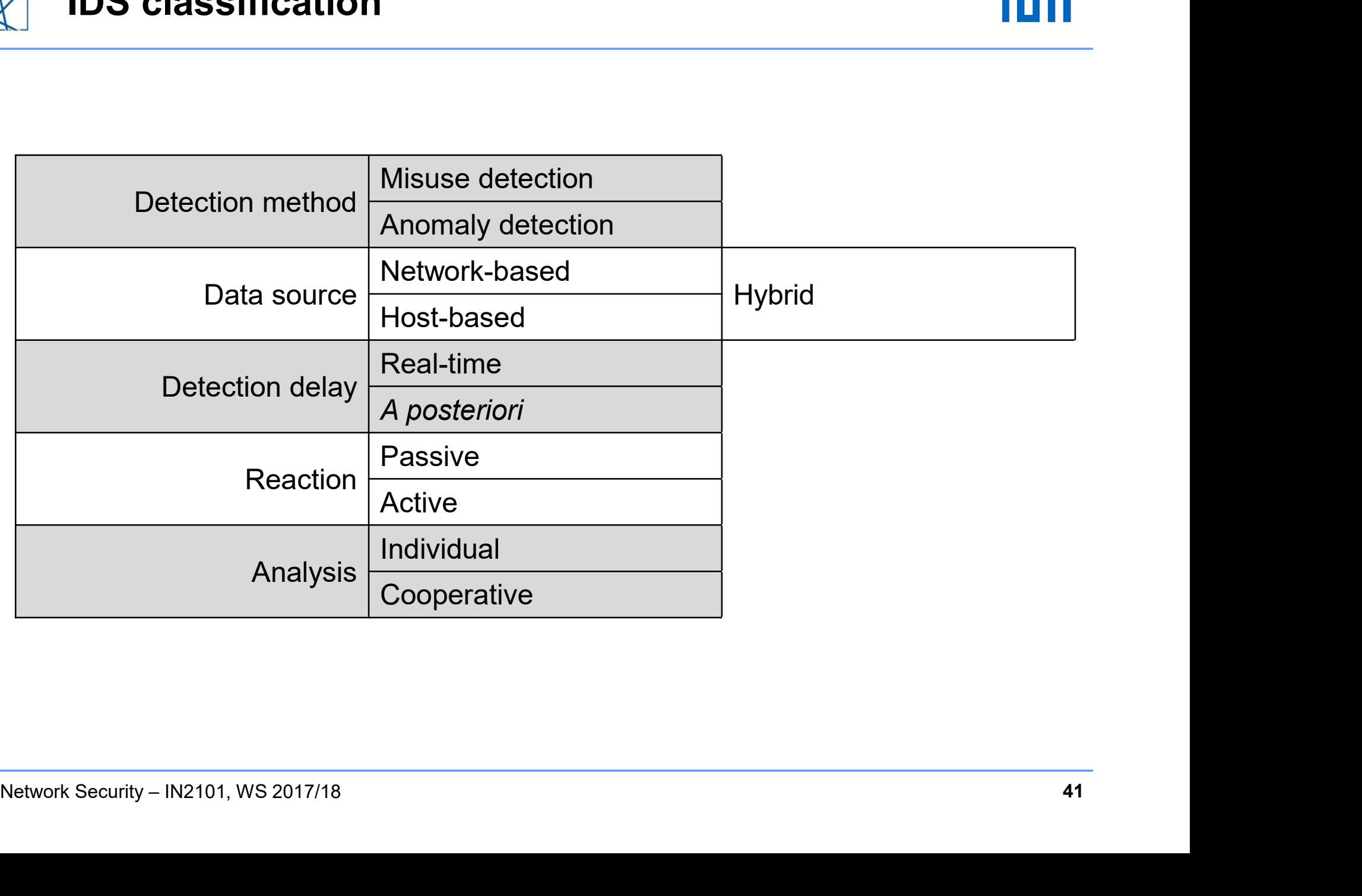

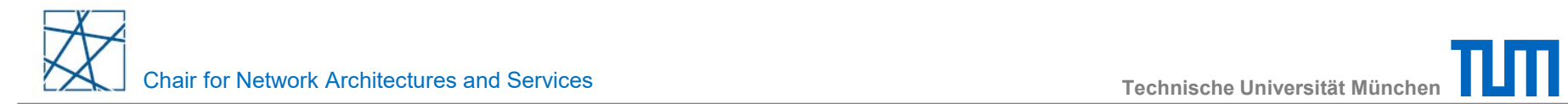

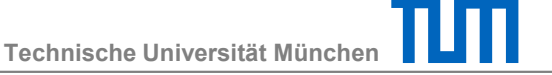

### Detection method

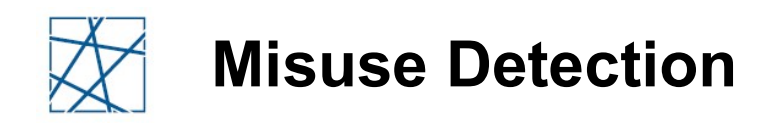

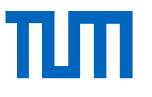

- □ Knowledge-driven
- System activity analysis in search of known attack patterns (attack signatures)
- Advantages:
	- Very efficient detection
	- Reduced amount of false positives
- Disadvantages:
	- Only detects known attacks
	- Only detects known attacks<br>■ May generate a large amount of false negatives<br>■ May generate a large amount of false negatives<br>Network Security IN2101, WS 2017/18 May generate a large amount of false negatives

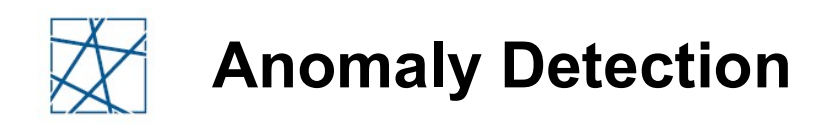

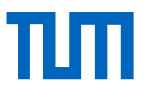

- Behavior-driven
- Uses statistical heuristics (threshold values) or Machine Learning and other Artificial Intelligence techniques
- Advantages:
	- **E** Able to detect new attacks
	- Can be used to collect data to define new attack signatures
- Disadvantages:
	- For Typically needs a large amount of training data sets to<br>
	learn attacks<br>
	 Extremely difficult to define adequate threshold values<br>
	 Large amount of false positives<br>
	Network Security IN2101, WS 2017/18<br>
	A Network Se Typically needs a large amount of training data sets to learn attacks
		- Extremely difficult to define adequate threshold values
		- Large amount of false positives

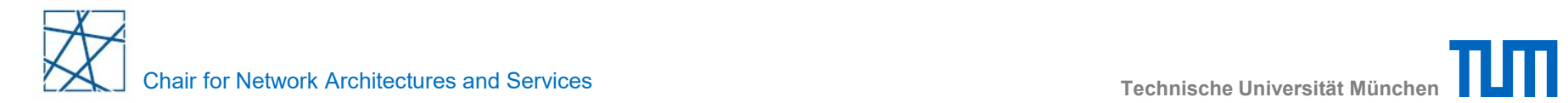

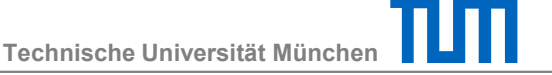

### Data source

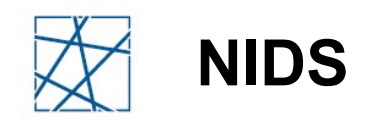

#### Network-Based IDS

- Capture and performs traffic analysis on the network (packets)
- Advantages:
	- Small amount of sensors are able to monitor a large network
	- Little to no impact in the network performance
	- Can become invisible to attackers
- Disadvantages:
- Can become invisible to attackets<br>
 Hard to process large amounts of data flowing through the<br>
network<br>
 Difficult to install in networks that are not shared<br>
 Cannot analyze *ciphered* data<br>
 Cannot assess with cer Hard to process large amounts of data flowing through the network
	- Difficult to install in networks that are not shared
	- Cannot analyze *ciphered* data
	- Cannot assess with certainty if an attack was successful
	- Difficult to be aware of the connection state

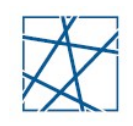

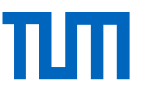

- Unauthorized access to the internal network
- □ Base/bridge to other attacks
- Theft of information in the network
- □ Password stealing
	- E.g. brute-force attempts
- Abuse of bandwidth resources
- □ Denial of Services (DoS)
	- Improperly formatted packets
	- Denial of Services (DoS)<br>
	 Improperly formatted packets<br>
	 Abnormally high data/packet flow<br>
	 Distributed DoS<br>
	Network Security IN2101, WS 2017/18 Abnormally high data/packet flow
		- **Distributed DoS**

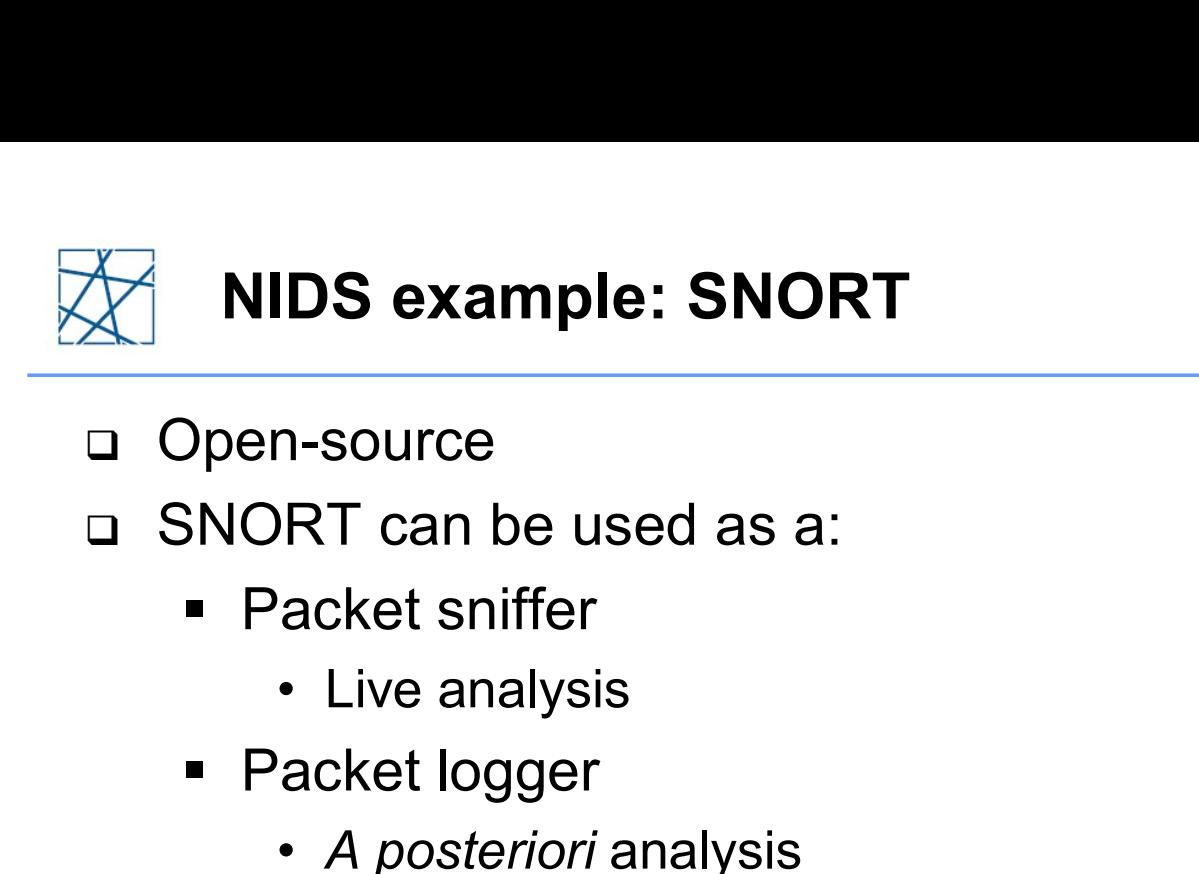

- □ Open-source
- □ SNORT can be used as a:
	- Packet sniffer
		-
	- **Packet logger** 
		- A posteriori analysis
- Stable
- Flexible
	- **Allows custom rules**
- Network Security IN2101, WS 2017/18<br>
Network Security IN2101, WS 2017/18<br>
Network Security IN2101, WS 2017/18<br>
A Retwork Security IN2101, WS 2017/18 • There is an active community keeping attack signatures up-to-date

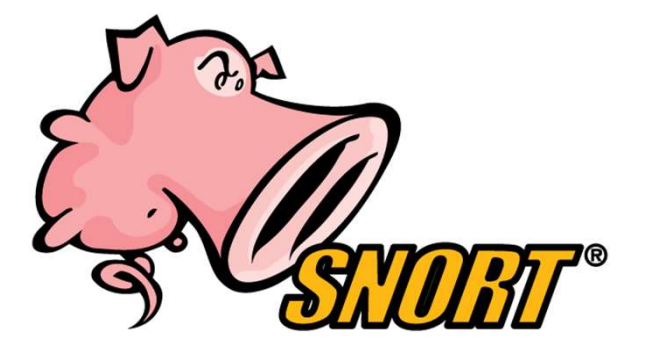

https://www.snort.org/

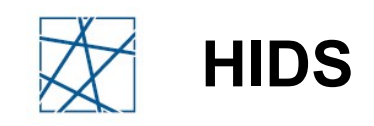

#### Host-Based IDS

- Works over information collected from individual systems
- Advantages:
	- Able to observe/detect attacks that cannot be perceived by the NIDS
	- Able to function in environments with *ciphered* data
	- Not affected by commuted networks (virtual channels)
- Disadvantages:
	- Hard to manage
	- Can be attacked and deactivated
	- Unable to detect scans
- Not allected by commuted networks (virtual criamnels)<br>
Disadvantages:<br>
 Hard to manage<br>
 Can be attacked and deactivated<br>
 Unable to detect scans<br>
 Degrades the performance of the systems<br>
Network Security IN2101, Degrades the performance of the systems

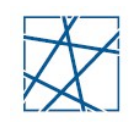

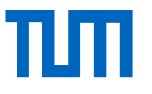

- Abuse of privileges
	- **Employees, Administrators**
	- Sub-contracted staff
- User accounts usurpation:
	- Old employees
	- Created by misbehaving administrators
- Inadvertently assigned privileges
- I Inadvertently assigned privileges<br>
Network Security Information<br>
 Browsing critical information<br>
I Information leakage<br>
I Modification of configuration files<br>
I Modification of Web site<br>
Network Security IN2101, WS Access and modification of critical information
	- **Browsing critical information**
- Information leakage
- □ Modification of configuration files
- □ Modification of Web site

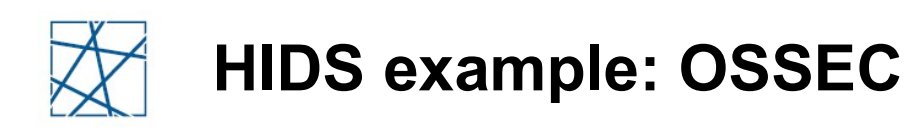

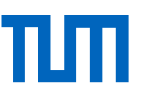

- □ Open-source
- OSSEC has:
	- Correlation and analysis engine
	- **Log analysis**
	- File integrity checking
	- Centralized policy enforcement
	- Rootkit detection
	- **-** Alerting
	- **Active response** 
		-
	- EC has:<br>
	correlation and analysis engine<br>
	og analysis<br>
	ile integrity checking<br>
	:entralized policy enforcement<br>
	:cootkit detection<br>
	lerting<br>
	ctive response<br>
	 E.g. black list IP addresses<br>
	pptional web-based graphical monit Optional web-based graphical monitoring interface
- Runs on most operating systems
- Rootkit detection<br>
 Alerting<br>
 Active response<br>
 E.g. black list IP addresses<br>
 Optional web-based graphical monitoring interface<br>
 Linux, OpenBSD, FreeBSD, MacOS, Solaris and Windows<br>
Network Security IN2101, WS Linux, OpenBSD, FreeBSD, MacOS, Solaris and Windows

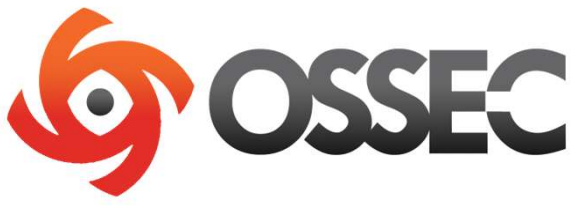

https://ossec.github.io/

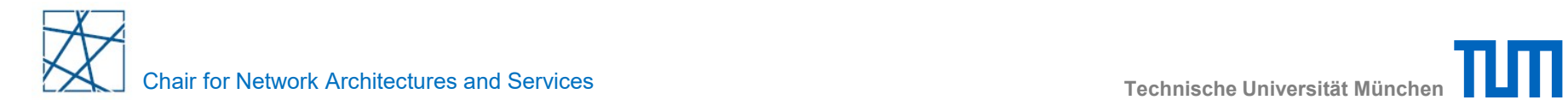

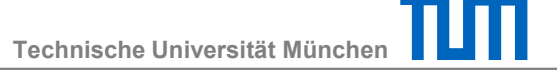

### Detection delay

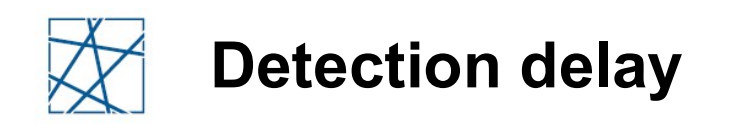

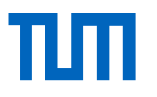

#### □ "Real"-time

- **Intercepts data and control flows**
- **Interferes with performance**
- A posteriori
	- **Log analysis**
	- Can be more easily parallelized<br>Network Security IN2101, WS 2017/18 53 • Can be more easily parallelized

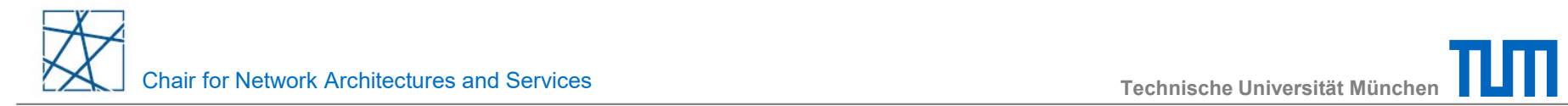

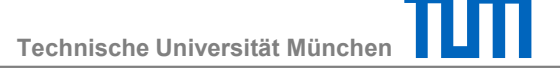

### Reaction

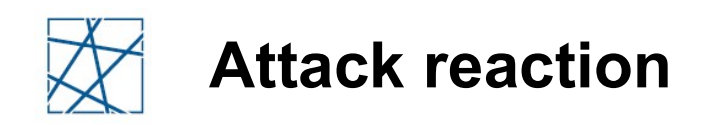

#### Passive

- Only detect and report the detection results: **Examultack reaction<br>Five**<br>Alarms and notifications<br>• Alarms and notifications<br>• SNMP Traps<br>• Logging and report creation **Example Stack reaction<br>Five**<br>Inly detect and report the detection<br>• Alarms and notifications<br>• SNMP Traps<br>• Logging and report creation **Example State of State State State State State State State State State State State State State State State State State State State State State State State State State State State State State State State State State State** 
	-
	-
	-

#### Active

- Provides response mechanisms to the attacks:<br>
 Close connections: TCP RST<br>
 Perform system/operational modifications<br>
 Reconfiguration of routers/firewalls, etc.<br>
 Counterstrike<br>
 Careful... you can start a Cyberwa **Provides response mechanisms to the attacks:** sive<br>
• Alarms and notifications<br>
• SNMP Traps<br>
• SNMP Traps<br>
• Logging and report creation<br>
• Close connections: TCP RST<br>
• Perform system/operational modifications<br>
• Reconfiguration of routers/firewalls, etc. valiantly detect and report the detection results:<br>
• Alarms and notifications<br>
• SNMP Traps<br>
• Logging and report creation<br>
• Close connections: TCP RST<br>
• Perform system/operational modifications<br>
• Reconfiguration of ro • Alarms and notifications<br>• SNMP Traps<br>• Logging and report creation<br>ve<br>rovides response mechanisms to the attacks:<br>• Close connections: TCP RST<br>• Perform system/operational modifications<br>• Reconfiguration of routers/fire • Logging and report creation<br>
• rovides response mechanisms to the attacks:<br>
• Close connections: TCP RST<br>
• Perform system/operational modifications<br>
• Reconfiguration of routers/firewalls, etc.<br>
• Careful... you can sta des response mechanisms to the at<br>ose connections: TCP RST<br>erform system/operational modifications<br>econfiguration of routers/firewalls, etc.<br>tterstrike<br>areful... you can start a **Cyberwar**<br>– Best left for military
	-
	-
	-
	- **-** Counterstrike
		- -

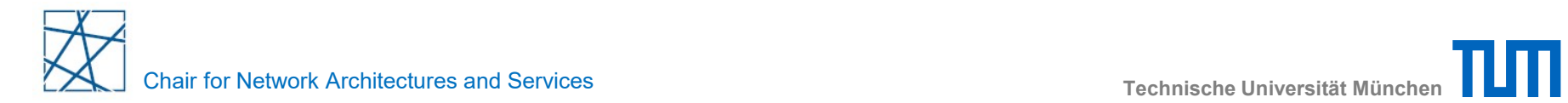

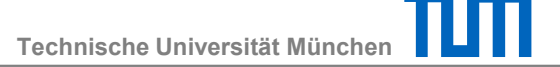

### Analysis

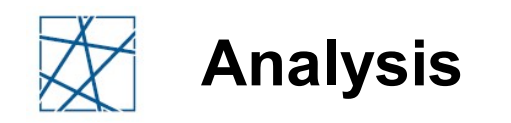

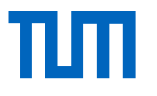

#### Individual

- **IDS works on its own** 
	-
- nalysis<br>vidual<br>DS works on its own<br>• Configuration<br>• Receives periodic updates ridual<br>
vidual<br>
DS works on its own<br>
• Configuration<br>
• Receives periodic updates<br>
perative

#### □ Cooperative

- **IDS collaborates with other IDS** 
	- -
- IDS COllaborates with Other IDS<br>
 Threat sharing communities<br>
 "Social" IDS<br>
 Receives updates, but also uploads information<br>
Network Security IN2101, WS 2017/18 vidual<br>
vidual<br>
9 works on its own<br>
• Configuration<br>
• Receives periodic updates<br>
perative<br>
9 Collaborates with other IDS<br>
• Threat sharing communities<br>
– "Social" IDS<br>
• Receives updates, but also uploads informaties **lal**<br>vorks on its own<br>pnfiguration<br>eceives periodic updates<br>**ative**<br>collaborates with other IDS<br>nreat sharing communities<br>— "Social" IDS<br>eceives updates, but also uploads inforl • Receives updates, but also uploads information

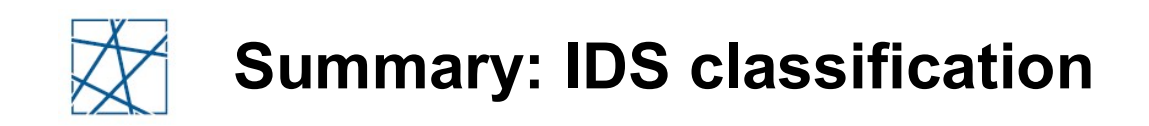

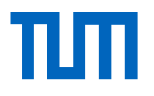

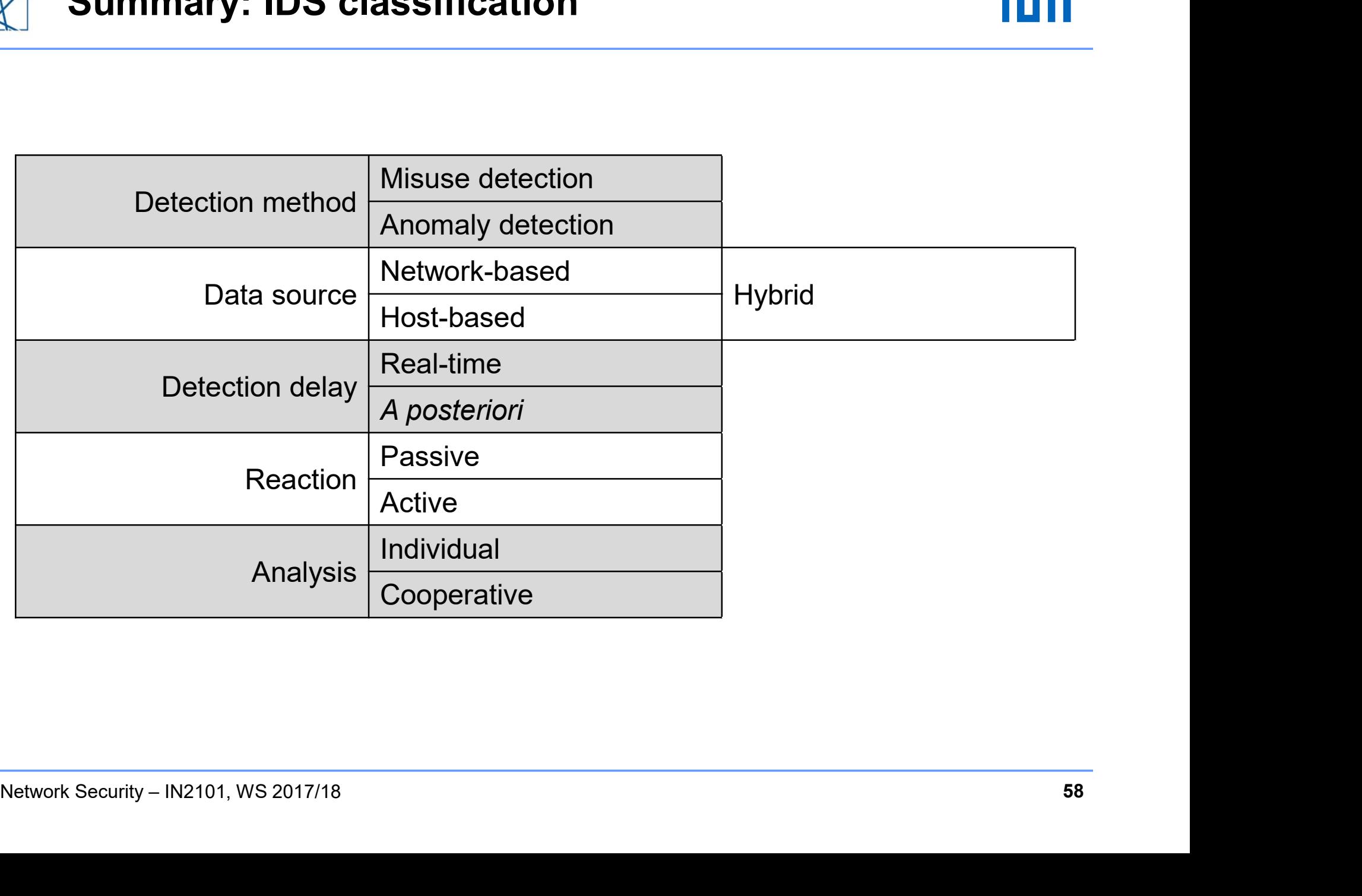

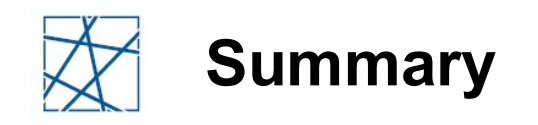

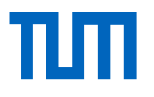

#### Network Middleboxes

- **Firewalls** 
	-
- ummary<br>
work Middleboxes<br>
irewalls<br>• Different topologies<br>
 Performance/Security trade-of mary<br>– k Middleboxes<br>– Mills<br>Ferformance/Security trade-offs<br>– Performance/Security trade-offs<br>sion Detection Systems
- **Exercise Intrusion Detection Systems** ummary<br>
work Middleboxes<br>
irewalls<br>
• Different topologies<br>
– Performance/Security trade-or<br>
• Detection methods<br>
– Attacks signatures vs anomali<br>
• Data sources work Middleboxes<br>
irewalls<br>
• Different topologies<br>
– Performance/Security trade<br>
• Detection methods<br>
– Attacks signatures vs anom<br>
• Data sources<br>
– Host IDS, Network IDS, cor
	-
- k Middleboxes<br>
Walls<br>
ifferent topologies<br>
 Performance/Security trade-offs<br>
sion Detection Systems<br>
etection methods<br>
 Attacks signatures vs anomalies<br>
ata sources<br>
Host IDS, Network IDS, combined
	-
- walls<br>
ifferent topologies<br>
 Performance/Security trade-offs<br>
sion Detection Systems<br>
etection methods<br>
 Attacks signatures vs anomalies<br>
ata sources<br>
 Host IDS, Network IDS, combined<br>
 And IDS are important security
- Detection methods<br>
 Attacks signatures vs anomalies<br>
 Host IDS, Network IDS, combined<br>
1 Both FW and IDS are important security **mechanisms**<br>
that can enforce security policies<br>
Network Security IN2101, WS 2017/18 □ Both FW and IDS are important security mechanisms that can enforce security policies